**Université Abderrahmane mira Bejaia Département sciences et technologies Faculté de génie électrique**

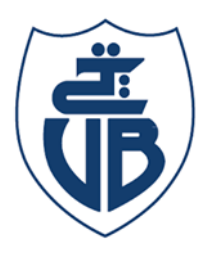

 $\overline{\mathcal{A}}$ 

 **Pour l'obtention du diplôme master 2**

 **Filière : électromécanique**

 **Intitule :**

# **Modélisation analytique et étude des échauffements d'un**

# **Transformateur Monophasé**

. \_ \_ \_ \_ \_ \_ \_ \_ \_ \_ \_ \_ \_ \_ \_

**Présenté par** : HASSAIM SAMY

\_\_\_\_\_\_\_\_\_\_\_\_\_\_\_\_\_\_\_\_\_\_\_

Membre de jury :

- Mr Mebarki Youcef
- Mr Saou Rashid

**Encadré par** :

Karim

Alitouche

Année universitaire : 2021/2022

# Liste des abréviations

- Φ (chapitre 1) : il représente le flux magnétique en Weber
- Φ (chapitre 2) : il représente les champs thermiques en Watts
- S : elle représente la puissance apparente avec son unité le volt ampère (VA)
- Q : elle représente la puissance réactive absorbée par les inductances en (Var)
- Pabs : puissance active absorbée exprimé en Watt
- ∇⃗ : représente l'operateur Nabla
- c : représente la capacité calorifique du matériau par unité (J\* $K^{-1}$ ) et le (°K) est le Kelvin

Et représente aussi la quantité de chaleur nécessaire pour évaluer sa température a ∆T=1K, et on la définie a volume constant.

- w : représente la fréquence de rotation angulaire en (rad/s)
- pj : c'est les pertes joules au niveau des conducteurs en (W)
- pfer : représente les pertes fer exprimé en (W)
- $R_{12}$ : elle définit la résistance équivalente du tube creux  $Ln\left(\frac{r2}{ra}\right)$  $\frac{1}{r_1}\right)$  $2\pi\,\lambda\,L$

# **Dédicace**

Je dédie cet Humble Travail à Ma famille en premier lieux qui est mon aide et source de soutient morale et source de courage pour continuer à étudier tout en les espérons longue vie.

Et je le dédie aussi à tous Mes enseignant électromécanique master 1et master 2 promo 2020/2021/2022, Qui nous ont aidées à être la aujourd'hui.

Je le dédie aussi à tous mes fidèles amis et Mon Encadreur Monsieur Karim Alitouche.

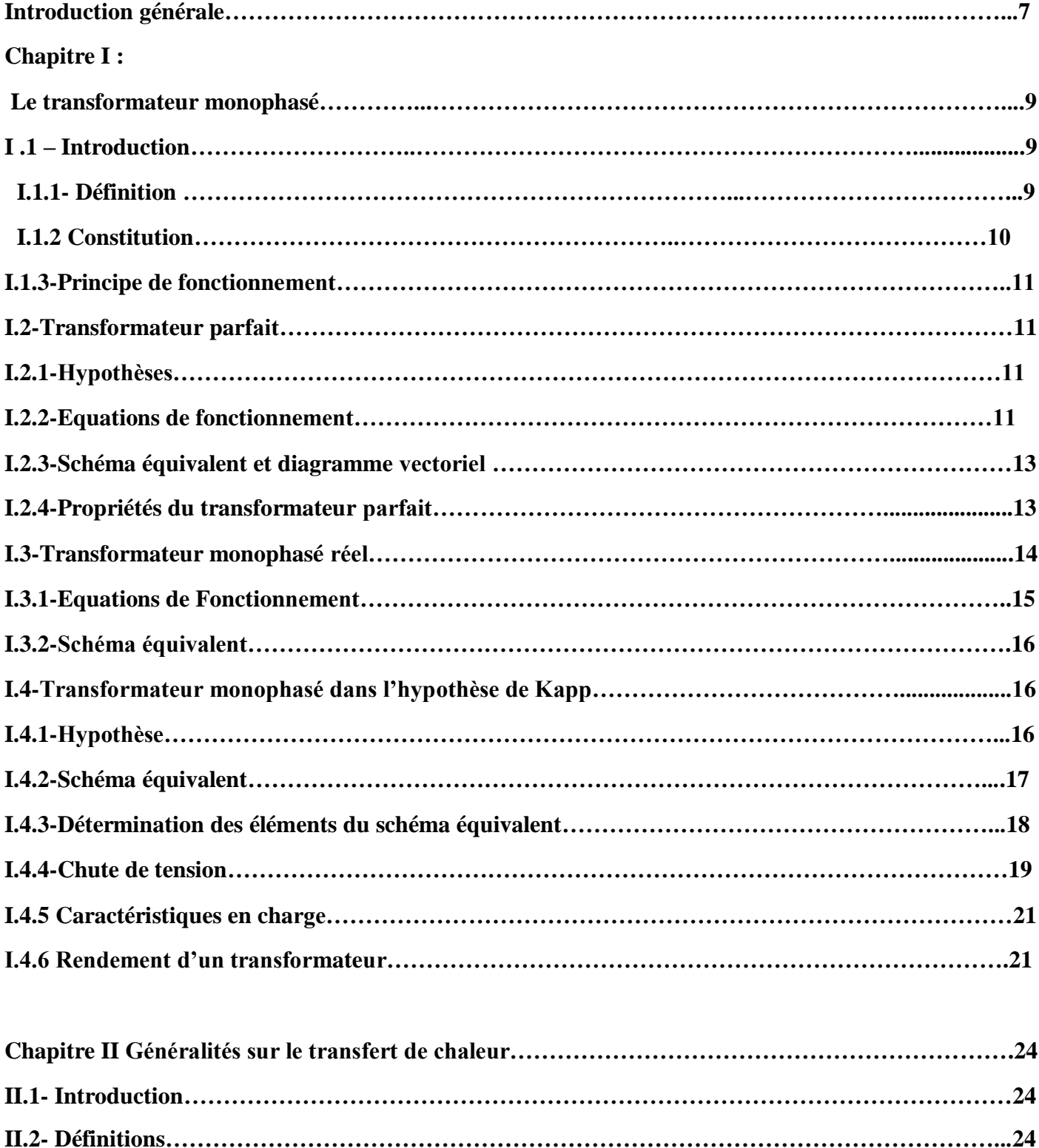

**II.2.1 Champ [de température…](#page-23-1)…………………………………………………………………………...24**

**II.2.2 Gradient de [température.](#page-23-2)....................................................................................................................24 II.2.3 Flux de chaleur……………………………………………………………………………………….24 II.3 Formulation d'un problème de transfert de chaleur…………………………………………………25**

**II.3.1. Bilan [d'énergie…](#page-24-0)…………………………………………………………………………………….25 II.3.2 Expression des [flux d'énergie…](#page-24-1)……………………………………………………………………..25**

# **Sommaire**

4

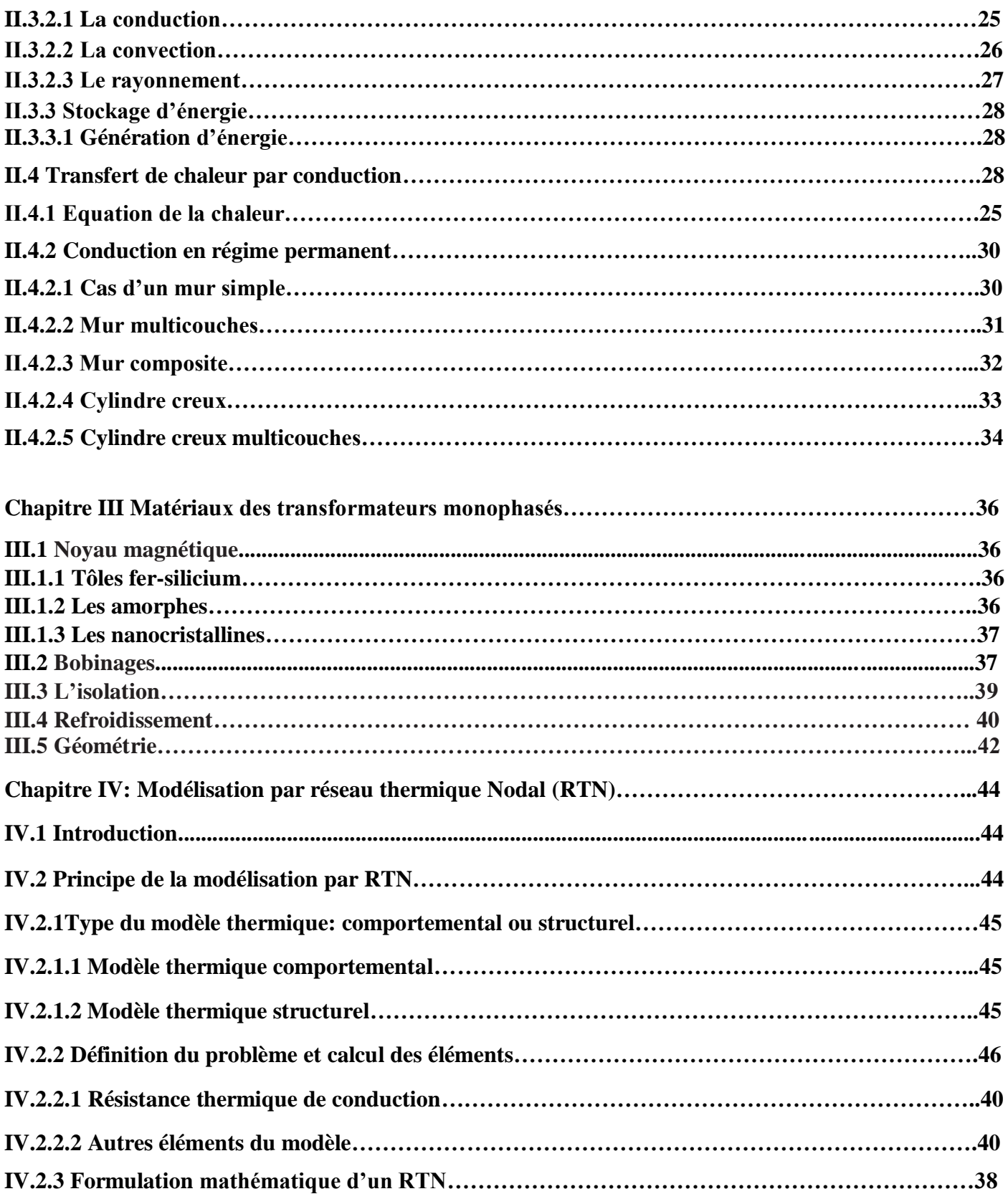

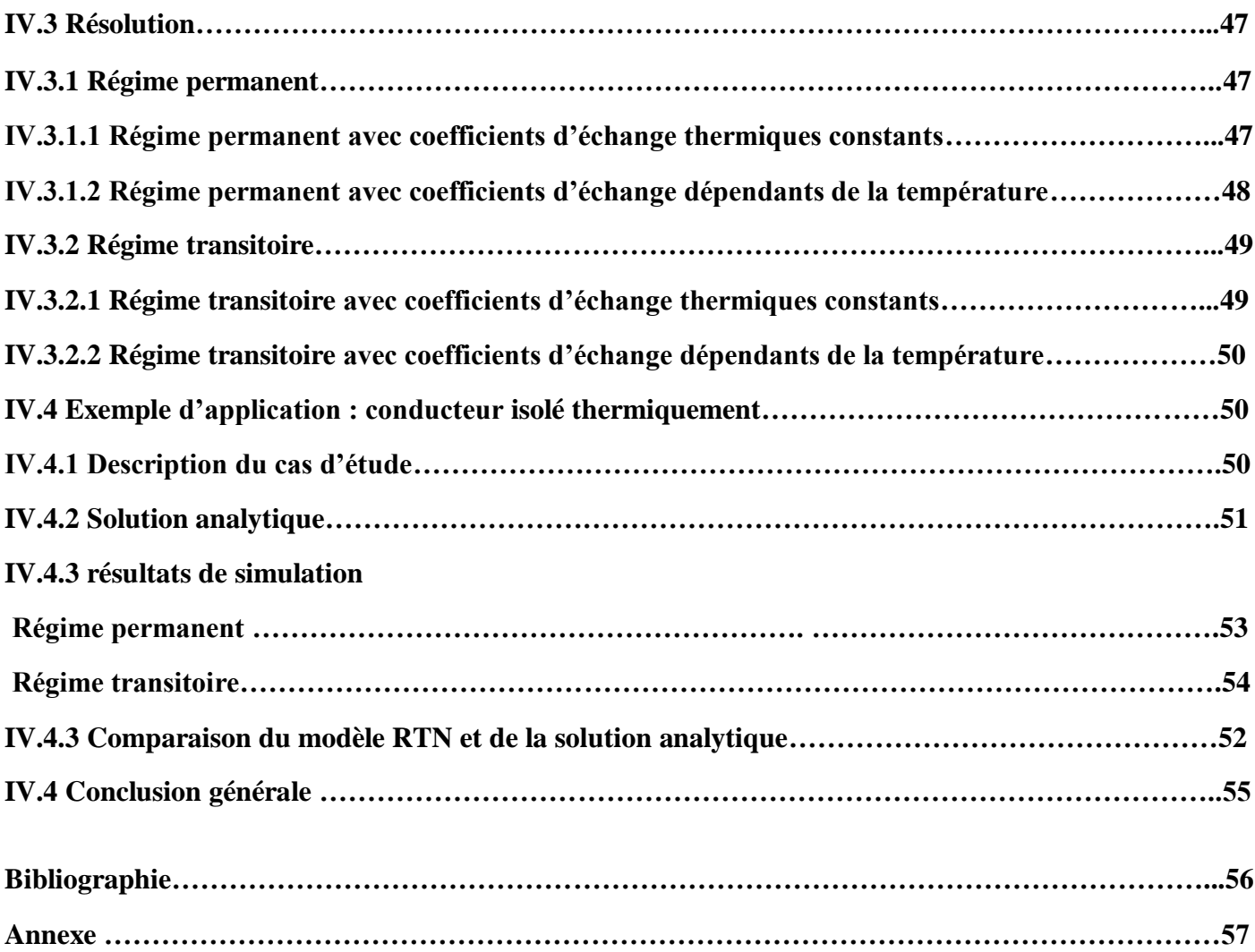

# **Introduction générale**

Le développement que nous vivons dans notre ère moderne est le fruit des sciences et technologies ceci plus précisément depuis la découverte des champs électriques et de l'électromagnétisme au 19 éme siècle par les pionniers dont on peut citer (Tesla, Gauss, Ampère, Maxwell, etc.). L'invention des machines électriques et d'autres systèmes électriques a contribué à la simplification de notre vie quotidienne en nous épargnant les peines manuelles, économisant du même coup de notre temps et est en passe de remplacement de combustibles polluants par des sources d'énergie renouvelables.

Parmi ces inventions on peut citer les transformateurs qui servent à moduler les grandeurs électriques (courant et tension). Ces derniers composent plusieurs de nos appareils du quotidien à différents niveaux de tensions (de la haute à la basse en passant par la moyenne) et de fréquences comme les transformateurs de distributions, les chargeurs de PC, de téléphone mobile, onduleurs,…etc.

Notre étude traitera du transformateur monophasé et tentera de répondre à des questions fondamentales telles que :

- Qu'est-ce que un Transformateur et de quoi se décompose-t-il ?
- Quelle sont les types de transformateur et leurs schémas ?
- Quelle est la différence entre le transformateur et les machines tournantes ?
- Quelle sont les grandeurs liées à un transformateur et de quelle matériaux sont-ils constituées ?
- Comment peut-on étudier le problème thermique d'un transformateur monophasé par la méthode analytique et comment définir le modèle RTN ?

Chapitre1

#### **Le transformateur monophasé**

#### **I.1- Introduction**

Dans ce chapitre, on présentera le transformateur électrique de sa définition à son principe de fonctionnement en passant par les différents modèles proposées dans la littérature scientifique.

#### I.1.1-**Définition**

C'est un convertisseur électrique qui sert à modifier les amplitudes des grandeurs électriques alternatives (courant I et tension U) à fréquence constante en vue de l'adapter à la charge (récepteur).

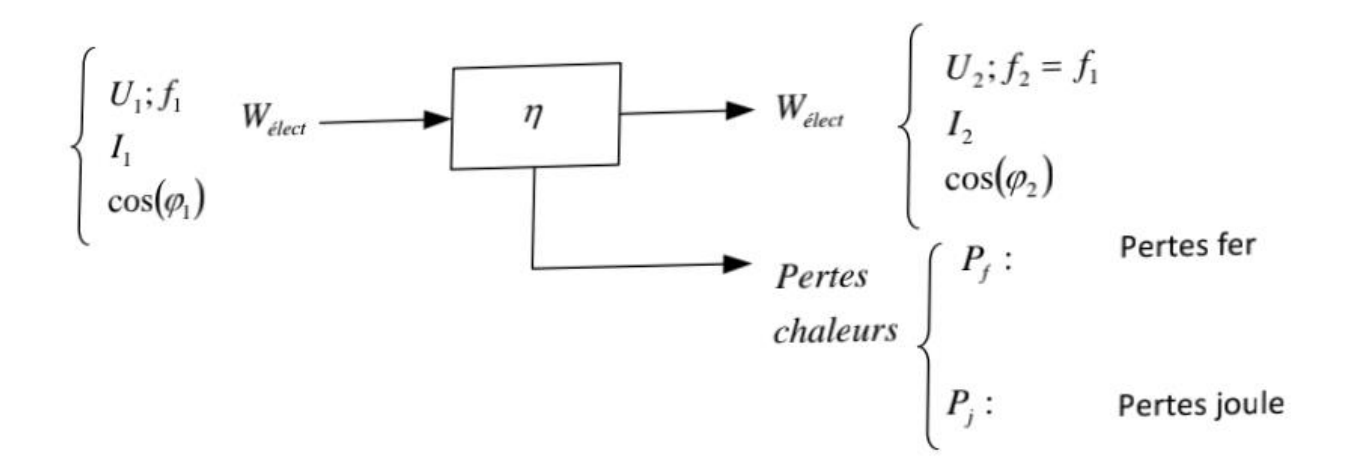

Figure I.1 Schéma synoptique du bilan d'un transformateur.

# **I.1.2 Constitution du transformateur**

Le transformateur est constitué essentiellement de

# **Un circuit magnétique** :

Même chose que pour une bobine à noyau de fer, Il a pour rôle de canaliser le flux magnétique.

# **Enroulements** :

sur les noyaux du circuit magnétique, on trouve plusieurs enroulements (Isolés électriquement entre eux).

L'un est appelé primaire, il est relié à la source alternative et on lui attribue la convention « récepteur ».

L'autre bobine est le siège de la force électromotrice induite par la variation du flux magnétique dans le noyau, on adopte la convention « générateur » pour son étude.

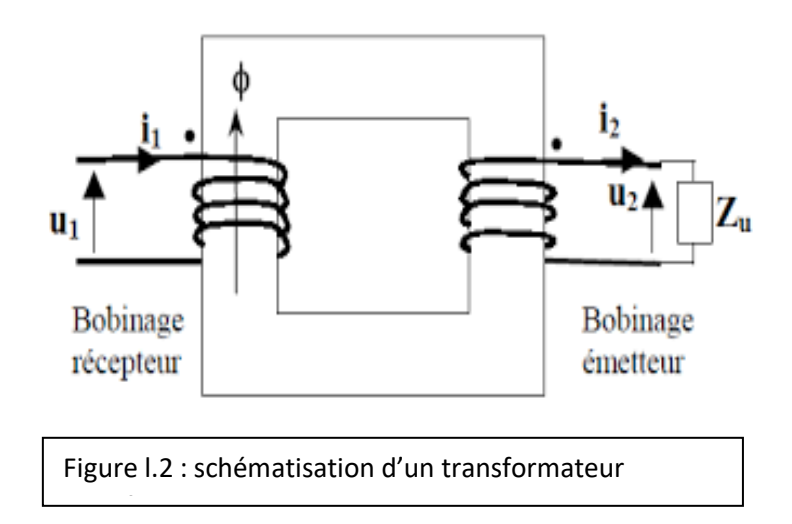

## **I.1.3 Principe de Fonctionnement**

elle est basée sur la loi d'induction électromagnétique (loi de Lenz).En effet, la tension alternative au primaire donne un courant alternatif qui traverse ce dernier et crée un flux magnétique alternatif de même fréquence qui traversant le circuit magnétique pour embrasser l'enroulement secondaire et produira une f.é.m. induite de même pulsation que celle de l'alimentation. De par son principe de fonctionnement, le transformateur est une machine réversible.

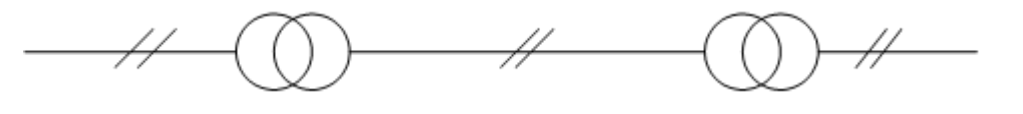

220V/ 50Hz 12V/50Hz 12V/50Hz 220V/50Hz

Figure I.3 Schématisation de la réversibilité d'un transformateur

Le transformateur ne contient pas de partie mobile (machine statique)

Un transformateur à vide  $I_2 = 0$  est l'équivalent d'une bobine à noyau de fer.

#### **I.2 Transformateur Parfait**

#### **I.2.1 Hypothèses :**

- **Les pertes fer et les pertes joule sont nulles**
- **Les fuites magnétiques sont négligeables**
- **La reluctance du circuit magnétique est nulle**

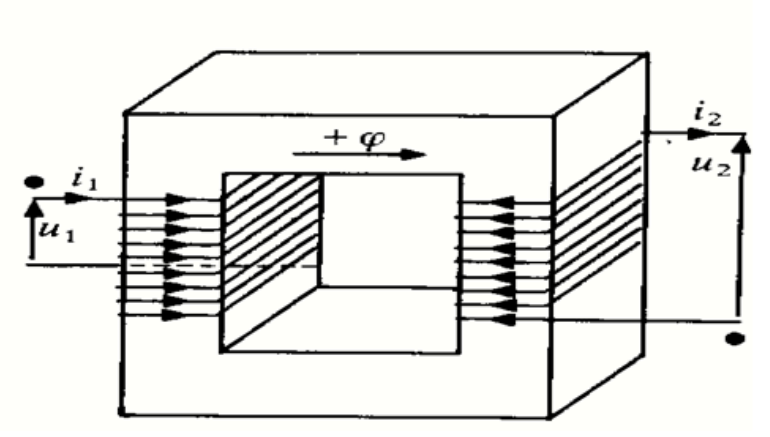

Figure I.4 Transformateur monophasée parfait

#### **I.2.2 Equations de fonctionnement**

• Equations de Tension

Selon la figure I.5 nous avons :

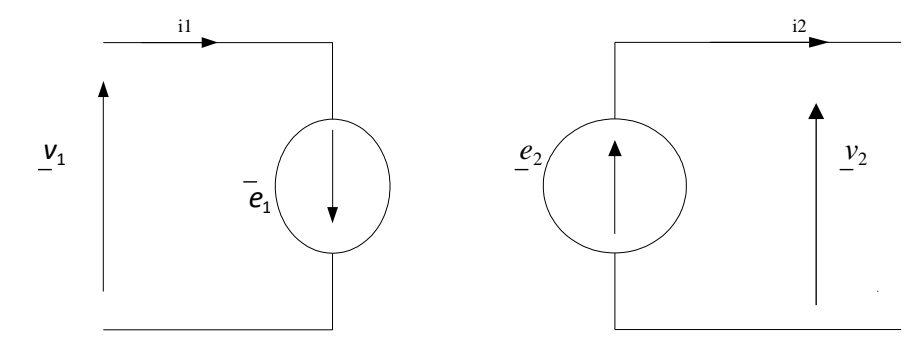

Figure I.5 Schéma électrique d'un transformateur parfait

D'après la loi des mailles sur le circuit de la figure I.5:

$$
\begin{cases}\n\text{V1}(t) + e_{1(t)} = 0 & \text{Avec } e_{1(t)} = -(N_1 * \frac{d\Phi(t)}{dt}) \\
\text{V2}(t) - e_{2(t)} = 0 & \text{Avec } e_{2(t)} = -(N_2 * \frac{d\Phi(t)}{dt})\n\end{cases}
$$

En valeurs efficaces ça donne :

$$
\begin{cases}\n(V_2/V_1) = (N_2/N_1) = m \\
(m) \text{ est appelé rapport de transformation}\n\end{cases}
$$

 $\checkmark$  Remarque :

# **Selon la valeur que prend le rapport de transformation (m) On peut distinguer :**

- *M* =  $1 \Rightarrow V_2 = V_1$ : le transformateur est isolateur
- $\blacksquare$  m<1 $\Rightarrow$  *V*<sub>2</sub> inferieur a V<sub>1</sub>: le transformateur est abaisseur
- **m**  $>1 \Rightarrow V_2$  supérieur à V<sub>1</sub>: le transformateur est élévateur

# **I.2.3-Schéma équivalent et diagramme vectoriel**

# **Schéma équivalent**

Le schéma équivalent d'un transformateur monophasé parfait est représenté par la figure suivante :

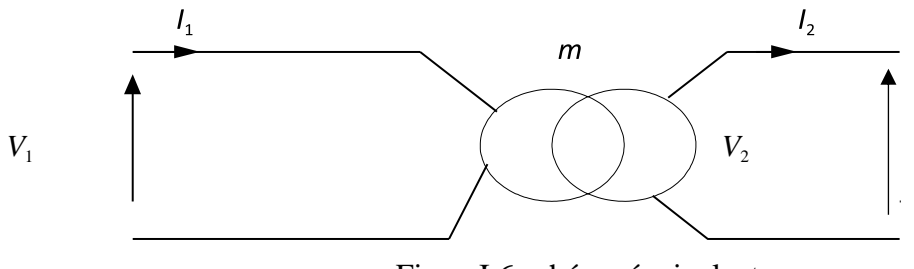

FigureI.6:schéma équivalent

# **Diagramme vectoriel**

Ce diagramme vectoriel traduit les équations 2 et 4 Précédentes

En fonction des paramètres suivantes (m  $V_2$  et  $I_2$  et  $\Phi_2$ )

On aura :

$$
V_1 = -(\frac{V_2}{m})
$$
 et  $I_1 = -(m * I_2)$  tel que  $\Phi_1 = \Phi_2$  ( $\Phi$  représente La Phase)

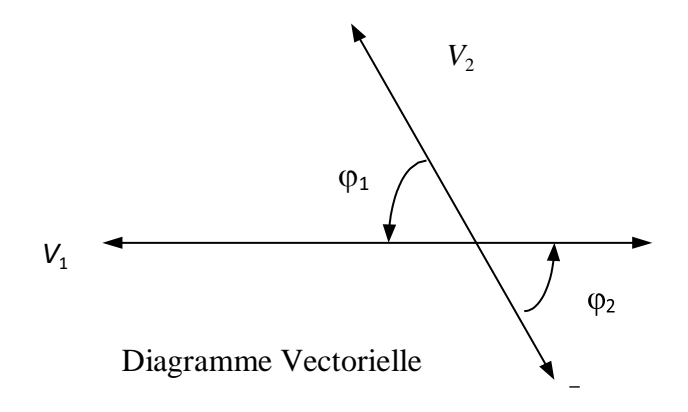

# **I.2.4 Propriétés du Transformateur Parfait**

> Comportement énergétique :

On sait déjà que  $\binom{V_2}{V_1}$  $/_{V_1} = \frac{I_1}{I_1}$  $\mathcal{N}_{I_2}$ ) implique aussi (<sup>V<sub>2</sub></sup>)  $\sqrt{I_2} = V_1$  $\binom{1}{1}$  et  $S_2 = S_1$ 

Sachant que :

$$
\begin{cases}\nS_1 = P_1 + jQ_1 \\
S_2 = P_2 + jQ_2\n\end{cases}
$$

#### **Remarque :**

Les puissances active et réactive absorbées par le primaire seront totalement transmises à la charge connectée au secondaire (pas de pertes). Le rendement d'un transformateur parfait est égal à 1. On aboutit que  $P_1 = P_2$  et  $Q_1 = Q_2$ 

#### **I.2.5 Transformateur d'impédance**

Soit (T) un transformateur monophasé parfait de rapport de transformation (m), qui alimente une impédance (*Z).* L'objectif est de transférer l'impédance (*Z)* du secondaire au primaire.

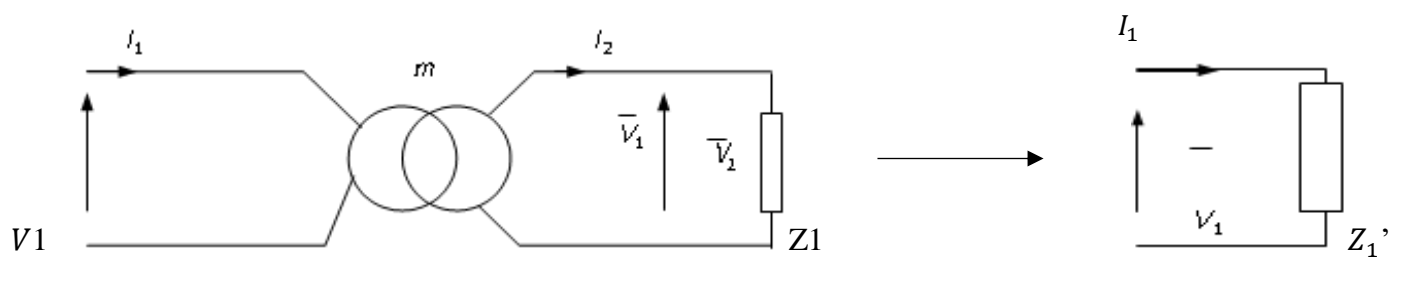

Figure I.8 Transfert d'impédance

$$
\begin{cases}\nV_2 = (Z * I_2) \text{ or } V_2 = -(m * V_1) \text{ et } I_2 = -(\frac{I_1}{m}) \text{ et } V_1 = \frac{Z}{m^2} \\
\text{Et on obtient } V_1 = Z * I_1\n\end{cases}
$$

**Finalement, tout se passe comme si le réseau primaire (la source) alimentait directement l'impédance (** ′ **) ayant des caractéristiques mieux adaptées à la source.**

 **En conclusion, le fonctionnement n'est pas modifié si on respecte les règles suivantes** :

- **On peut transférer une impédance située initialement au secondaire et la ramener au primaire**  en divisant sur  $(m^2)$ .
- **On peut transférer une impédance située initialement au primaire vers le secondaire en**  multipliant par  $(m^2)$ .

#### **I.3 Transformateur monophasé réel**

Pour modéliser le transformateur réel, on doit tenir compte des grandeurs qui ont été négligées au cours de l'étude d'un transformateur parfait.

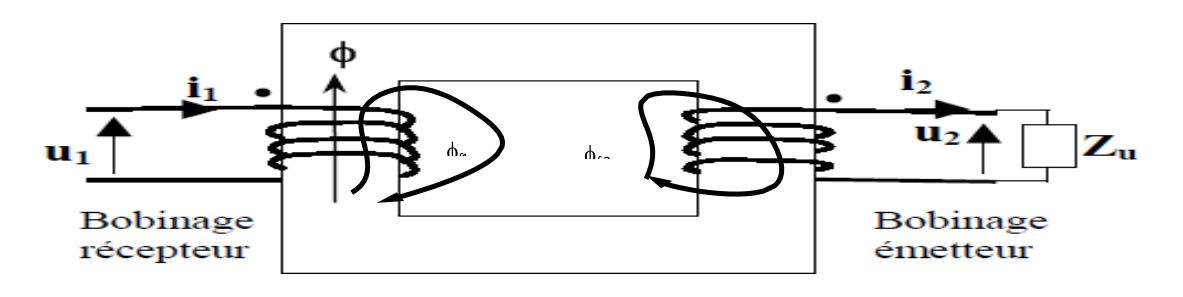

Figure I.9 Transformateur réel

# **I.3.1 Equations de fonctionnement**

Soit :

$$
\begin{cases} \n\Phi_1 = \Phi + \Phi_{f1} & \text{Le flux à travers l'enroulement primaire} \\ \n\Phi_2 = \Phi + \Phi_{f2} & \text{Le flux à travers l'enroulement secondaire} \n\end{cases}
$$

On aura :

$$
\begin{bmatrix} L_1 = \frac{N_1}{I_1} \Phi_{f1} & \text{Inductance de fuite au primaire} \\ L_2 = \frac{N_2}{I_2} \Phi_{f2} & \text{Inductance de fuite au secondaire} \end{bmatrix}
$$

#### **Equation des Tensions** :

 Au primaire : on donne ci-contre le schéma électrique équivalent du primaire. Celui-ci se comporte comme un récepteur vis-à-vis à la source.

$$
\begin{cases}\ne_{l1}(t) = -N_1 \times \frac{d\Phi_1(t)}{dt} \\
\text{el1}(t) = -N_1 \times \frac{d(\Phi(t) + \Phi_{f1}(t))}{dt} = -N_1 \times \frac{d\Phi(t)}{dt} - N_1 \times \frac{d\Phi_{f1}(t)}{dt} = -N_1 \times \frac{d\Phi(t)}{dt} - l_1 \times \frac{di_1(t)}{dt}\n\end{cases}
$$

On applique la loi des mailles au primaire :

$$
V_1(t) + eI_1(t) = r_1 * i_1(t)
$$
 ( $r_1$ : Résistance de l'enroulement primaire)  

$$
V_1(t) = N_1 * \frac{d\Phi(t)}{dt} + l_1 * \frac{di_1(t)}{dt} + r_1 * i_1(t)
$$

En écriture complexe, on aura :

$$
\frac{\overline{V_1} = j^* \overline{N_1} * w * \overline{\Phi} + j^* \overline{l_1} * w * i_1 + r_1 * i_1 \quad \text{Si on Pose } E_1 = -j^* \overline{N_1} * w * \overline{\Phi}
$$
  
d'ooù :  

$$
\overline{V_1} = -\overline{E_1} + j^* \overline{l_1} * w * i_1 + r_1 * i_1
$$

 Au secondaire : on donne ci-contre le schéma électrique équivalent du secondaire. il se comporte comme un générateur vis-à-vis au récepteur.

$$
\begin{cases}\n e_{l2}(t) = -N_2 \cdot \frac{d\Phi_2(t)}{dt} \\
 e_{l2}(t) = -N_2 \cdot \frac{d(\Phi(t) + \Phi_{f2}(t))}{dt} = -N_2 \cdot \frac{d\Phi(t)}{dt} - N_2 \cdot \frac{d\Phi_{f2}(t)}{dt} = -N_2 \cdot \frac{d\Phi(t)}{dt} - l_2 \cdot \frac{d\Phi(t)}{dt}\n\end{cases}
$$

On applique la loi des mailles au secondaire :

 $e_l(2(t) - V_2(t)) = r_2 * i_2(t)$  tel que  $(r_2)$  est la Résistance de l'enroulement secondaire

$$
r_2 * i_2(t) = -N_2 * - l_2 * \frac{di_{2(t)}}{dt} - V_2(t)
$$
  
On Pose  $e_{2(t)} = r_2 * i_{2(t)} + V_{2(t)} + l_2 * \frac{di_2(t)}{dt}$ 

Equations des Ampéres-tours:

- A vide, la force magnétomotrice (f.m.m) est égale à  $N1*1_{10}$  elle crée un flux  $\Phi$  dans le circuit magnétique.
- En charge, la force magnétomotrice  $(f.m.m)$  est égale  $N_1 * I_1 + N_2 * I_2$  crée le même Flux (Φ) dans le circuit magnétique.

Par conséquent :

$$
N_1I_1 + N_2I_2 = N_1*I_{10z}
$$
 et  $I_1 = -(m^* I_2 + I_{10z})$ 

# **I.3.2 Schémas Equivalent**

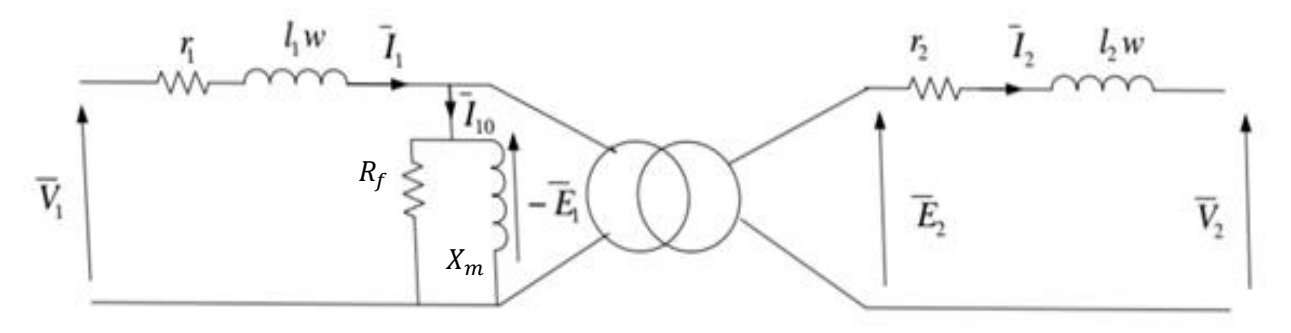

Figure I.10 Schéma équivalent d'un transformateur

Si on désigne respectivement par :

- $r_1(\Omega)$ : résistance de l'enroulement primaire
- $r_2(\Omega)$ : résistance de l'enroulement secondaire
- $l_1$  (H) : inductance de l'enroulement primaire
- $l_2$  (H) : inductance de l'enroulement secondaire
- $R_f(\Omega)$ : résistance du circuit magnétique
- $X_m(\Omega)$ : réactance du circuit magnétique

# **I.4 Transformateur monophasée dans l'approximation de Kapp** :

# **I.4.1 Hypothèse**

 $\bullet$  L'hypothèse de Kapp consiste à négliger le courant  $(I_{10})$  devant le courent I

# **I.4.2 Schéma équivalent**

Ne pas tenir compte de l'impédance  $(I_{10z})$  revient à débrancher l'impédance magnétisante en parallèle  $(R_f$  //  $X_m$ ),

le schéma équivalent devient est :

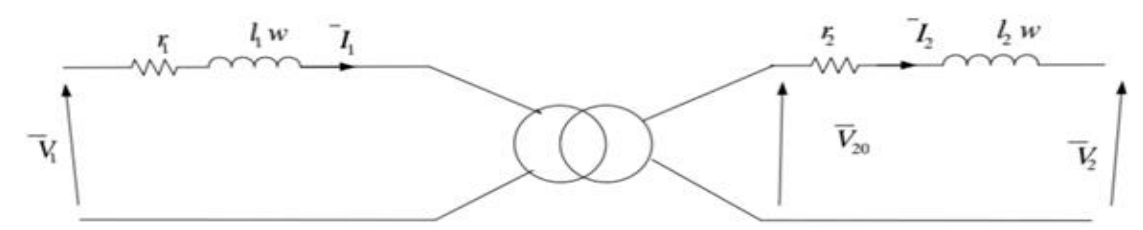

Figure I.11 Schéma équivalent sous l'hypothèse de Kapp

*X*1 *l*1\**w* : réactance de fuite au primaire  $X2 = l_2 * w$ : réactance de fuite au Secondaire

# **Schémas équivalent Ramenée au Secondaire**

On peut faire passer l'impédance  $Z_1 = r_1 + j*w*l_1$  du primaire au secondaire on la multipliant par  $(m<sup>2</sup>)$ 

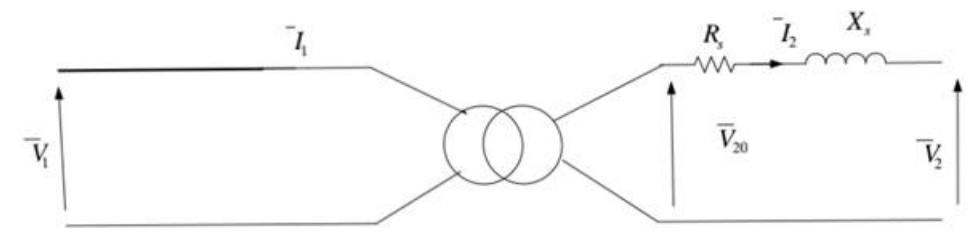

Figure I.12 Schéma équivalent ramené au secondaire

Avec :

$$
R_s = r_2 + m^2 \cdot r_1
$$

$$
X_s = X_2 + m^2 \cdot x_1
$$

La Loi des Mailles Appliqués au Secondaire on trouve :

$$
\overline{V_2} = \overline{V_{20}} - (R_S + j^* X_S)^* \overline{I_2}
$$

# **Schémas équivalent au Primaire** :

On peut faire passer l'impédance ( $\overline{Z_2} = r_2 + j^* w^* l_2$ ) du secondaire au primaire en divisant sur  $(m^2)$ 

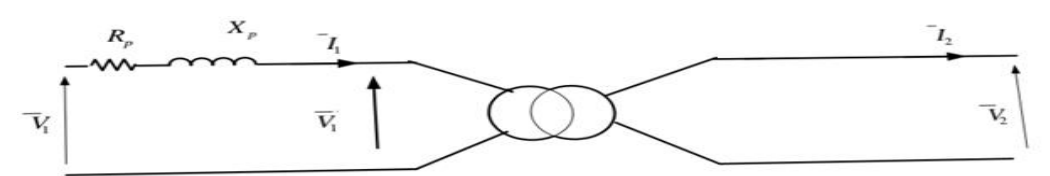

Figue I.13 Schéma équivalent d'un transformateur ramené au primaire

Avec :

 $R_p$ =  $r_1$ +  $r_2$  / $m^2$  : résistance du transformateur ramenée au primaire  $X_p{=}X_1{+}X_2{}/m^2$  : réactance de fuite magnétique ramenée au primaire Selon la loi des Mailles appliquée au primaire on trouve :

$$
\overline{V_1} = \overline{V'_1} + (R_p + j^* X_p)^* \overline{I_1}
$$

# **I.4.3 Détermination des éléments du schéma équivalent**

#### **Essai à vide :**

Cet essai consiste à alimenter l'enroulement primaire par sa tension nominale et on mesure la tension à vide au secondaire, le courant et la puissance à vide absorbées par le primaire comme le montre la figure suivante

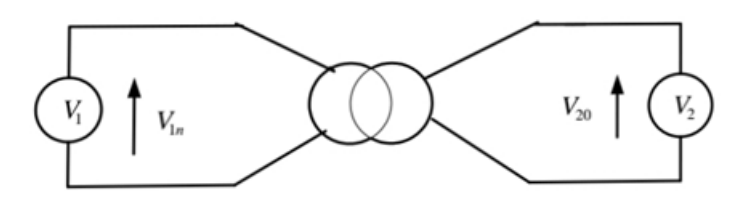

Figure I.14 Essai à vide

 $=\frac{V_1^2}{R}$ 

Dans ce cas on peut déterminer pratiquement

Rapport de transformation  $m = \frac{V_{20}}{V}$  $V_{1n}$ La résistance du circuit magnétique  $R_f = \frac{V_1^2}{R}$ 

 $P_0$  $P_f$ La réactance du circuit magnétique  $X = \frac{V_1^2}{2}$  $Q_f$  $\approx \frac{V_1^2}{2}$  $Q_0$ 

**Essai court-circuit sous tension Primaire réduite**

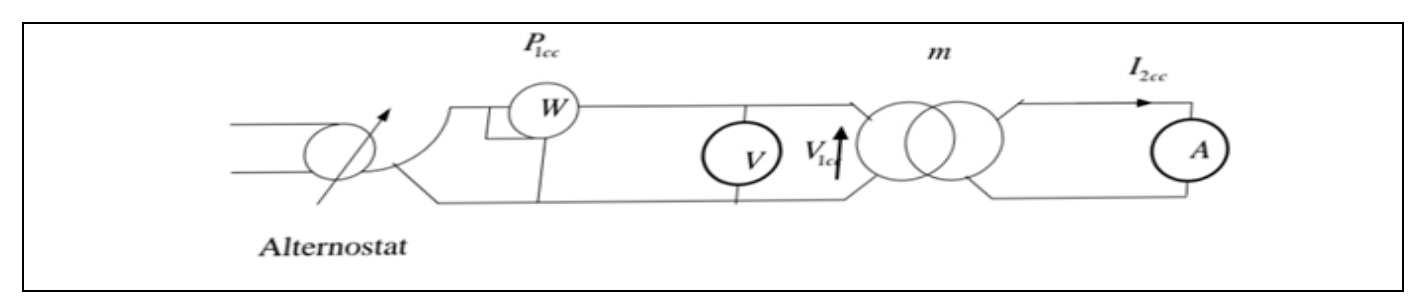

Figure I.15 Essai en court-circuit

#### **Remarque :**

On applique au primaire une tension réduite V1cc << V1n (tension nominal), puis On augmente progressivement V1cc de 0 jusque à avoir  $I_{2cc} = I_{2n}$ 

Puisque V1cc << V1n Les pertes fer dans l'essai en court-circuit sont négligeables par conséquent :

$$
\boldsymbol{P}_{1cc} = \boldsymbol{R}_s \boldsymbol{I}_{1cc}^2
$$

Le schéma équivalent ramené au secondaire (en court-circuit) est le suivant :

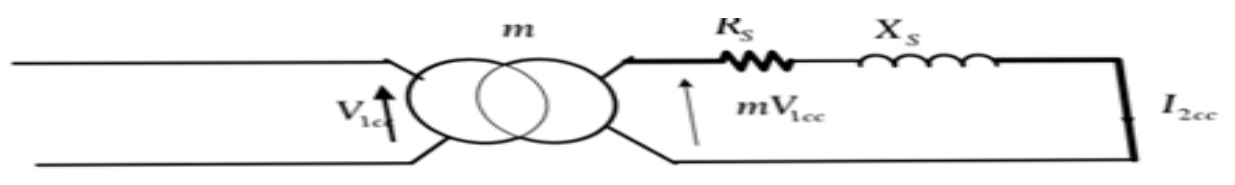

Figure I.16 Schéma équivalent lors de l'essai en court-circuit

$$
Z_s = \frac{V_{1cc}}{I_{1cc}} m
$$
  

$$
X_s = \sqrt{Z_s^2 - R_s^2}
$$

#### **I.4.4 Chute de Tension**

Par définition la chute de tension( $\Delta_{V2}$ ) est donnée par la différence entre valeurs efficaces

De la tension à vide et la tension en charge :

$$
\Delta_{V2} = V_{20} - V_2
$$

#### **REMARQUE**

 $\Delta_{V2}$  Dépend de  $I_2$  et la phase  $(\varphi_2)$ 

 $\Delta_{V2}$  Est une grandeur algébrique elle peut être négative c'est à dire V2 >>V20 (surtension)

Généralement la chute de tension est donnée par sa valeur relative

$$
\varepsilon\left(\%\right)=100\,\frac{\Delta_{V2}}{V_{20}}
$$

Pour déterminer la valeur de ∆V2, on peut se servir des deux méthodes suivantes :

#### *Diagramme de Kapp (Solution Graphique)*

C'est une application de la relation  $\bar{V}_2 = \bar{V}_{20} - (\mathbf{R}_s - jX_s)^* \bar{I}_2^2$  et  $V_{20} = m^*V_1$ 

Les Données sont  $(V_1, I_2, \mathbf{m}, R_s, \varphi, X_s)$ 

Etape de construction :

- 1. On choisit une échelle en fonction de  $(V_{20})$
- 2. L'axe horizontal étant l'origine des phases, on choisit la direction de  $\bar{I}_2$  comme origine des phases
- 3. On Trace un arc de Cercle (o ;  $V_{20}$ )
- 4. On Trace OA =  $R_s$ <sup>\*</sup> $I_2$
- 5. On Trace (AB) perpendiculaire a (OA) Tel que (AB) =  $X_s$  \*  $I_2$
- 6. On Trace la droite ( $\Delta$ ) passant par B et faisant un angle  $(\varphi_2)$  avec l'horizontale
- 7.  $V_2$  sera donné par le segment [BC] pris par L'échelle

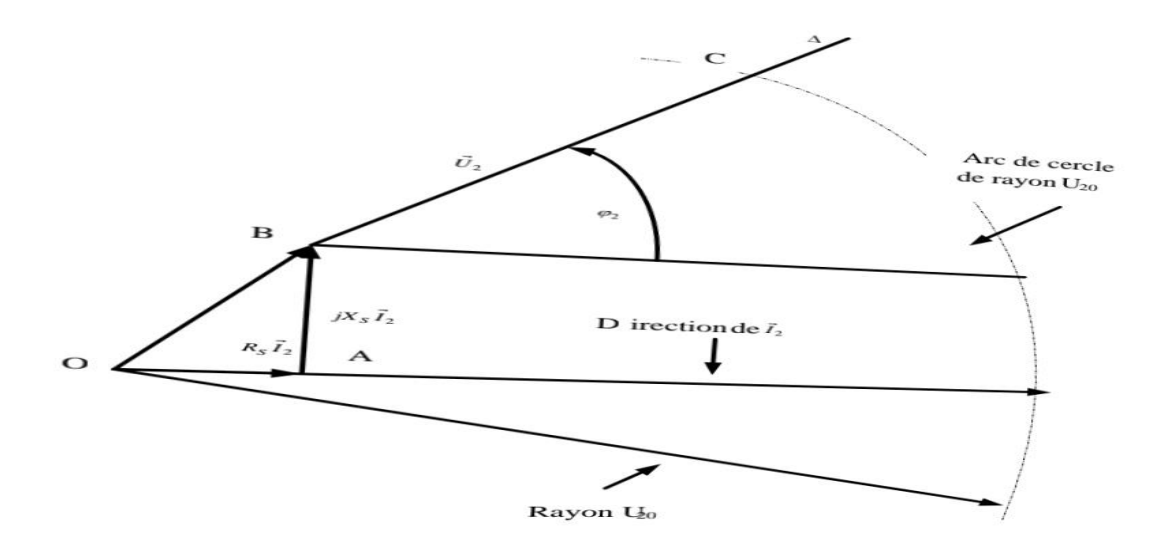

Figure I.17 Diagramme vectoriel

# *Formule approchée (solution algébrique)*

Pour déterminer la chute de tension, On peut servir de la relation suivante :

$$
\Delta_{V2} = [I_2(R_s * \cos \varphi_2 + X_s * \sin (\varphi_2)]
$$

Sachant que l'impédance ramenée au Secondaire est  $Z_s = Z_s * e^{j\phi_{CC}}$  Avec  $\phi_{cc}$  = arc tangente ( $\frac{X_s}{R_s}$  $\frac{\Delta S}{RS}$ 

On peut écrire alors  $\Delta_{V2} = Z_s I_2 \cos{(\varphi_2 - \varphi_{cc})}$ 

**Remarque :**

On peut noter que  $\Delta_{V2} = 0$  et  $\varphi_2 = -\left(\frac{\pi}{2}\right)$  $\frac{n}{2}$ <sup>\*</sup> $\varphi_{cc}$ ) (pour une charge Capacitif)

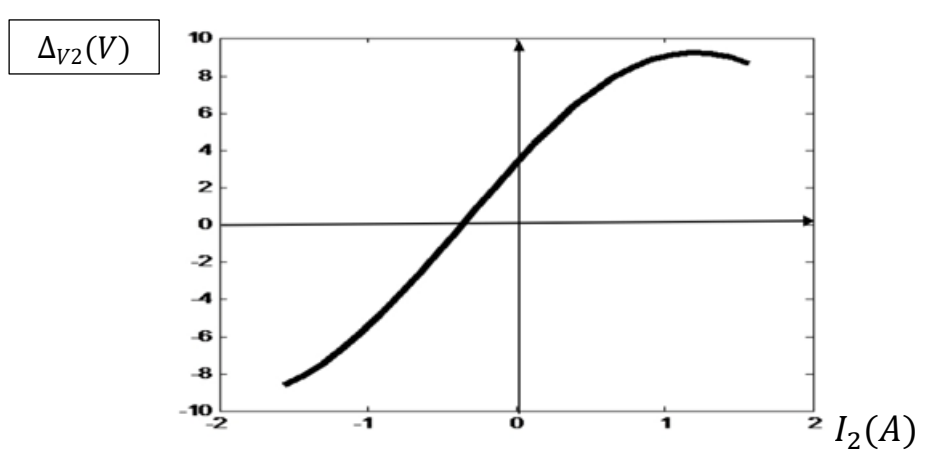

 $\Delta_{V2}$  Est maximale pour  $\varphi_2 = \varphi_{cc}$  (charge inductif)

Figure I.18 Allure de la chute de tension

# **I.4.5 Caractéristiques en charge**

Ce sont les courbes donnant la variation de la tension en charge en fonction du courant  $V_2 = f(I_2)$  a  $\varphi_2$  est constante et  $V_1 = V_{1n}$  et on aboutit à L'Allure suivante :

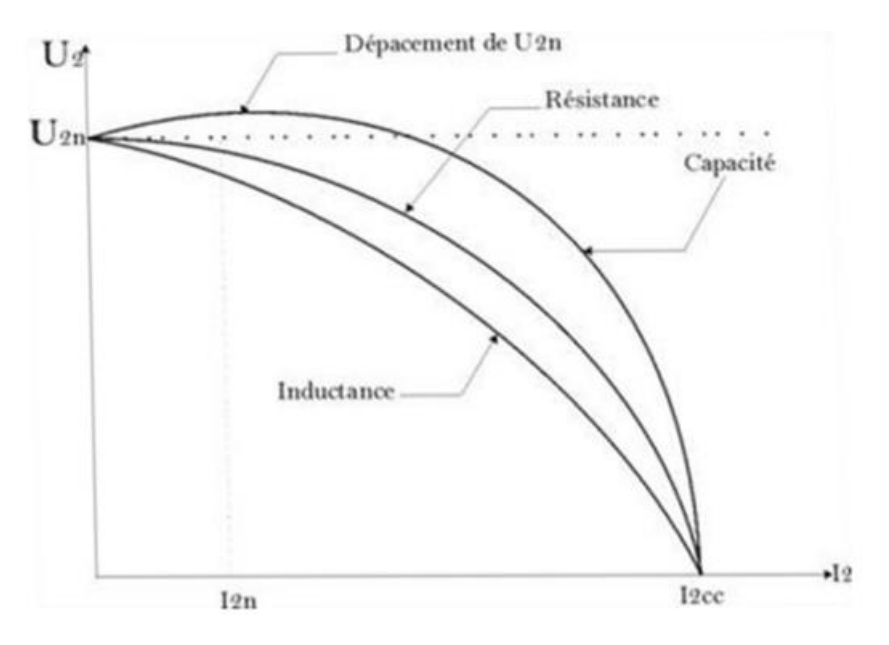

Figure 1.19 Allures de la tension aux bornes de la charge

#### **I.4.6 Rendement d'un Transformateur :**

On a le Bilan de puissance :

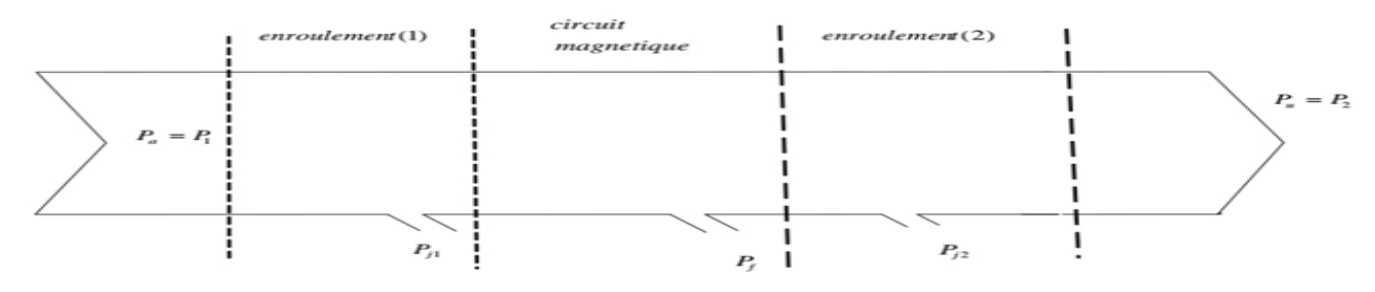

Figure 1.20 Bilan de puissance

Puissance absorbée (active) Pa = V $*1*cos(\Phi_1)$ 

Et  $P_a = P_1 = P_2 + \sum$  Pertes

Pertes Joules au primaire  $P_{j1} = r_1 * l_1^2$ 

Pertes Joules au secondaire  $P_{j2} = r_2 * I_2^2$  et la  $Pu = V_1 * I_1 * \cos{(\varphi_2)}$  (puissance utile)

Pertes par effet de Joule totale :

$$
P_j \text{Totales} = P_{j1} + P_{j2} = R_s * I_2^2 = R_p * I_1^2
$$

Et les pertes fer :

 $\boldsymbol{P}_{fer} = \boldsymbol{P}_0 - \boldsymbol{r}_1 \boldsymbol{I}_{10}^2 \approx \boldsymbol{P}_0$  d'où  $(P_0)$  représente la puissance à vide en watts.

**Le Rendement est donné par la formule suivante** :

$$
\eta = \frac{Pu}{Pabs} * 100 = \frac{P_2}{P_1} * 100
$$

Il peut être déterminé pratiquement à l'aide de la méthode des deux wattmètres pour les faibles puissances, cependant, pour les grandes puissances on utilise généralement la méthode des pertes séparées basée sur l'estimation des pertes. La relation utilisée est la suivante:

$$
\eta = \frac{P2}{P2 + \sum Pertes} * 100 = \frac{P2}{P2 + Rs * I2^2 + P0} * 100 \text{ en } (\%)
$$

L'allure de la courbe de rendement est donnée par la figure I.2.1 .C'est une courbe croissante au début, elle passe par un maximum puis elle décroit.

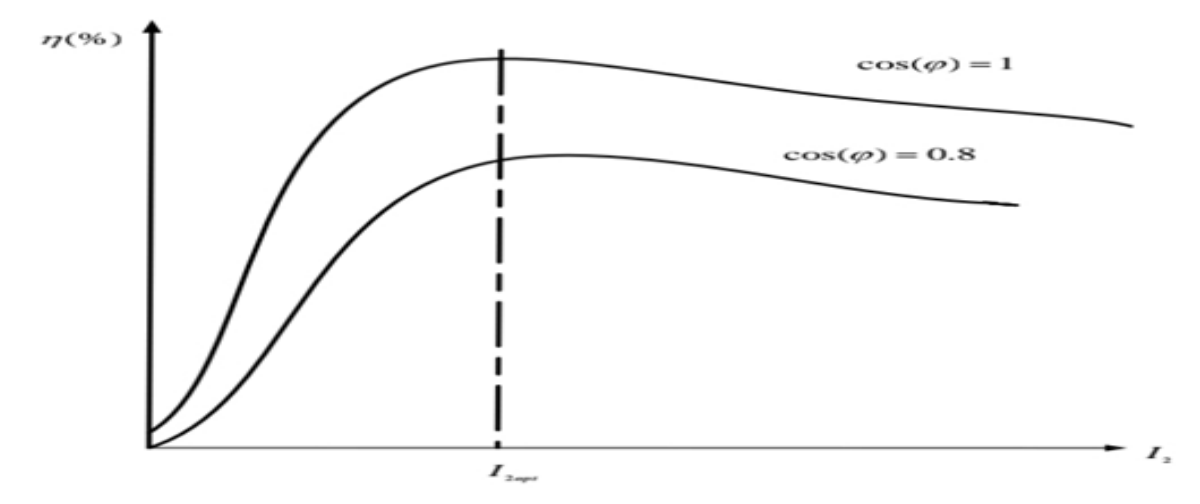

Figure 1.2.1 Allure du rendement en fonction de la charge

# **Remarques finales** :

- **Le transformateur statique aura toujours un Rendement meilleur que celui d'une machine tournante à cause des pertes mécaniques.**
- **Le rendement nominal d'un transformateur est généralement supérieur à 90%.**
- **Le meilleur rendement est obtenu avec une charge résistive.**
- **Le rendement maximal est obtenu par un courant optimale (***I***2***opt)* **tel que:**

$$
\frac{d\eta}{dI_2} = 0 \qquad \text{pj = pfer} \quad \text{et} \quad I_2 = \sqrt{\frac{Pf}{Rs}}
$$

# Chapitre 2

# **GENERALITES SUR LE TRANSFERT DE CHALEUR**

#### <span id="page-23-0"></span>**II.1 Introduction**

La thermodynamique permet de prévoir la quantité totale d'énergie qu'un système doit échanger avec l'extérieur pour passer d'un état d'équilibre à un autre.

La thermique (ou thermocinétique) se propose de décrire quantitativement

(dans l'espace et dans le temps) l'évolution des grandeurs caractéristiques du système, en particulier la température, entre l'état d'équilibre initial et l'état d'équilibre final.

#### **II.2 Définitions**

#### <span id="page-23-1"></span> **II.2.1 Champ de température**

Les transferts d'énergie sont déterminés à partir de l'évolution dans l'espace et dans le temps de la température :  $T = f(x,y,z,t)$ . La valeur instantanée de la température en tout point de l'espace est un scalaire appelé champ de température. Nous distinguerons deux cas :

- Champ de température indépendant du temps : le régime est dit permanent ou stationnaire.
- Evolution du champ de température avec le temps : le régime est dit variable ou instationnaire.

#### <span id="page-23-2"></span>**II.2.2 Gradient de température**

Si l'on réunit tous les points de l'espace qui ont la même température, On obtient une surface dite surface isotherme. La variation de température par unité de longueur est maximale le long de la normale à la surface isotherme, Cette variation est caractérisée par le gradient de température :

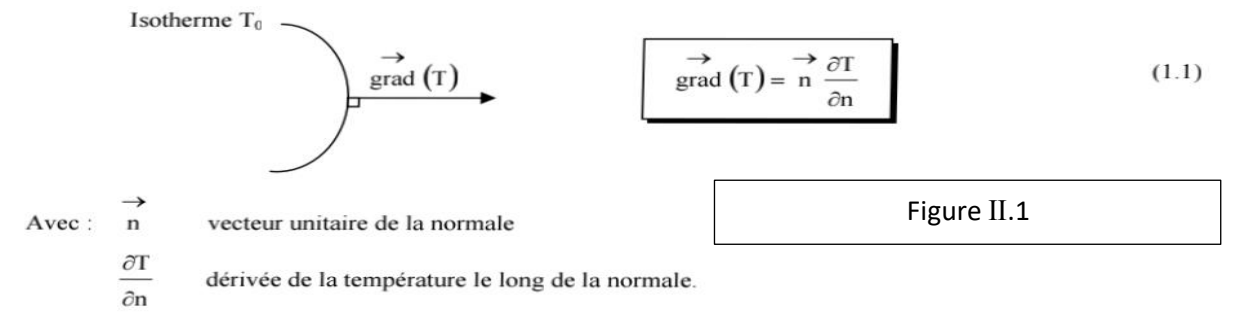

#### **II.2.3 Flux de chaleur :**

La chaleur s'écoule sous l'influence d'un gradient de température par conduction des hautes vers les basses températures(deuxième lois de la thermodynamique). La quantité de chaleur transmise par unité de temps et par unité d'aire de la surface isotherme est appelée densité de flux de chaleur :

$$
\Phi_s = \frac{1}{s} * \frac{dQ}{dt} \qquad (w/m^2)
$$

#### **On appelle le flux de chaleur la quantité de chaleur transmise par unité de surface est exprimé en (W)**

#### **II.3 Formulation d'un problème de transfert de chaleur**

$$
\Phi = \frac{dQ}{dt} \text{ (w)}
$$

#### <span id="page-24-0"></span>**II.3.1 Bilan d'énergie**

il faut tout d'abord définir un système (S) par ses limites dans l'espace et il faut ensuite établir l'inventaire des différents flux de chaleur qui influent sur l'état du système et qui peuvent être :

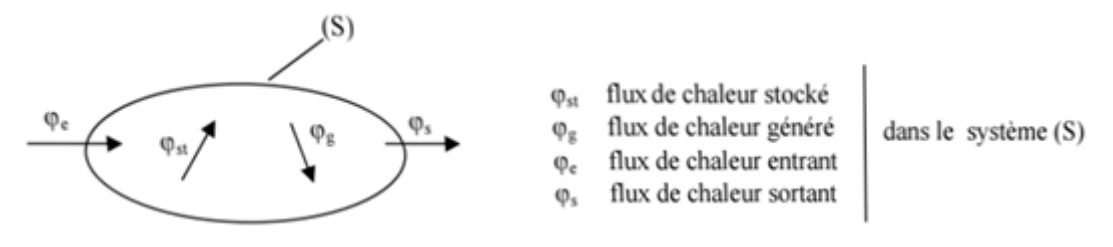

Figure II.2 Bilan thermique

On applique alors le 1<sup>er</sup> principe de la thermodynamique pour établir le bilan d'énergie du système (S)

$$
\varphi_e + \varphi_g = \varphi_s + \varphi_{st} \qquad (W)
$$

#### <span id="page-24-1"></span>**II.3.2 Expression des flux d'énergie**

il faut maintenant établir les expressions des différents flux d'énergie. en rapportant ces expressions dans le bilan d'énergie, nous obtiendrons l'équation différentielle dont la résolution permettra de connaître l'évolution de la température en chaque point du système

#### **II.3.2.1 La conduction**

C'est le transfert de chaleur au sein d'un milieu opaque, sans déplacement de matière, sous l'influence d'une différence de température. La propagation de la chaleur par conduction à l'intérieur d'un corps s'effectue selon deux mécanismes distincts : une transmission par les vibrations des atomes ou molécules et une transmission par les électrons libres.

La théorie de conduction repose sur l'hypothèse de Fourier : la densité du flux est proportionnelle au gradient de la température :  $\vec{\Phi} = -\vec{grad}(\text{T})$ 

Figure Ⅱ.3 la conduction

#### **Et sous forme Algébrique pour un transfert unidirectionnel**

$$
\Phi = -\lambda^* S^* \frac{\partial T}{\partial x}
$$

Tel que  $\Phi$  : flux de chaleur par conduction (w)

λ : conductivité thermique du milieu (w/m\*℃)

S : surface  $(m^2)$ 

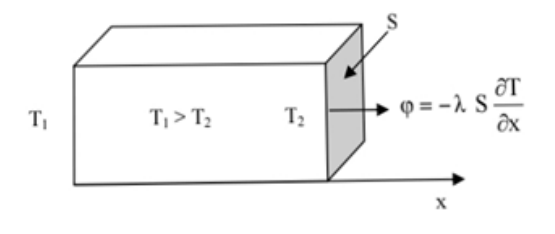

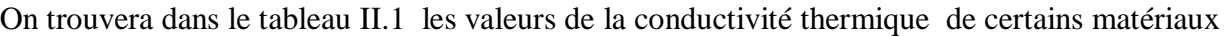

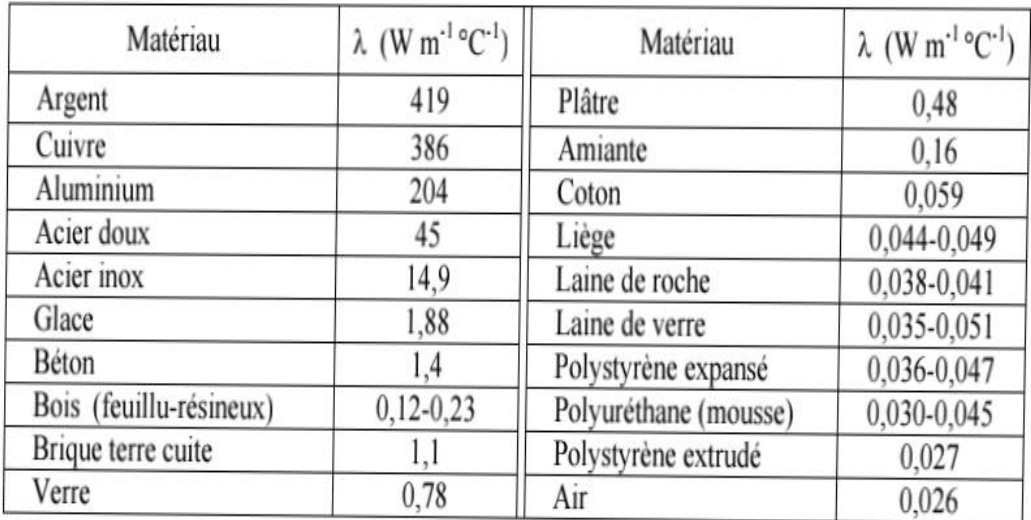

Tableau II.1 Valeur de la conduction thermique pour certains matériaux

#### **II.3.2.2 La convection** :

C'est le transfert de chaleur entre un solide et un fluide, sa formule est régie par la loi de Newton

$$
\varphi = hS\left(T_p - T_{\infty}\right)
$$

Avec :

φ : Flux de chaleur transmis par convection

h : Coefficient de transfert de chaleur par convection

 $T_p$ : Température de la surface du solide (paroi)

T<sup>∞</sup> : Température loin de la surface du solide

S : Aire de la surface de contact (solide/fluide)  $m^2$ 

La valeur du coefficient de transfert de chaleur par convection h est fonction de la nature du fluide, de sa température, de sa vitesse et des caractéristiques géométriques de la surface de contact (solide /fluide).

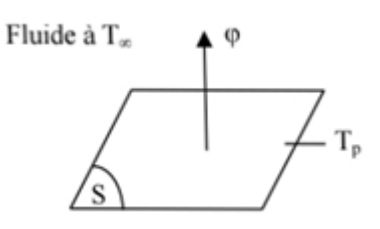

Figure II.4 La convection

# **II.3.2.3 Le Rayonnement :**

C'est l'échange de chaleur électromagnétique entre deux surfaces (même dans le vide). elle s'exprime par la formule suivante :

$$
\boldsymbol{\varphi} = \sigma \boldsymbol{\varepsilon}_p \boldsymbol{S} \big[ T_p^4 - T_{\infty}^4 \big]
$$

Avec φ : Flux de chaleur transmis par rayonnement

σ : Constante de Stephan

ε<sup>p</sup> : Facteur d'émission de la surface

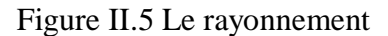

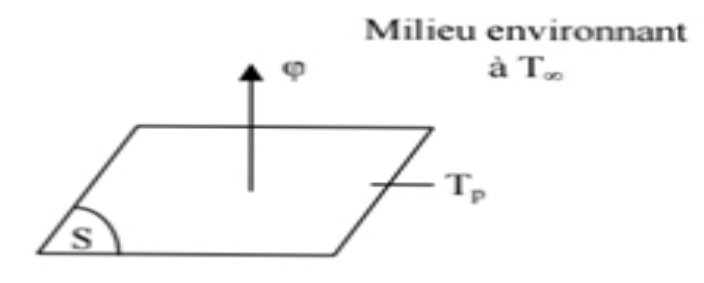

# **II.3.3 Stockage de l'énergie**

Le stockage de l'énergie dans un corps correspond à l'augmentation de son énergie interne au cours du temps (à pression constante)

Avec :

 $\rho$  : masse volumique (Kg. $m^{-3}$ )

```
V : volume (m^3)
```
C : chaleur massique  $(J^*Kg^{-1}$ \*°C<sup>-1</sup>)

T : température (℃)

t : temps (seconde)

ρ et V sont supposées constants. Le produit (ρ\*V\*c) est appelé capacitance thermique du corps.

# **II.3.3.1 Génération d'énergie**

Elle intervient lorsqu'une autre forme d'énergie (chimique, électrique, mécanique, nucléaire) est convertie en énergie thermique .Nous pouvons l'écrire sous la forme:

```
\Phi_{q} = \dot{q}V
```
tel que $(\dot{q})$  est la densité volumique de l'énergie générée et V représente le volume.

#### **II.4 Transfert de chaleur par conduction**

## **II.4.1 L'équation de chaleur**

Dans sa forme monodimensionnelle, elle décrit le transfert de chaleur unidirectionnel au travers un mur plan :

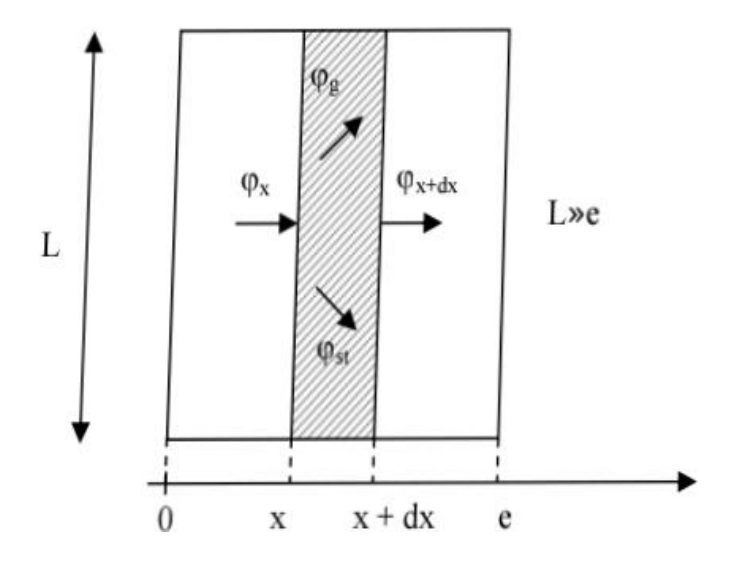

Figure II.6 Conduction au travers d'un mur plan

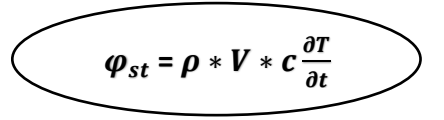

Considérons un système d'épaisseur dx dans la direction x et de section d'air S normalement à la direction  $(0x)$ . Le bilan d'énergie sur ce système s'écrit :

$$
\boldsymbol{\varPhi}_{\!\boldsymbol{\chi}}\boldsymbol{\boldsymbol{+}}\boldsymbol{\varPhi}_{\boldsymbol{G}}\boldsymbol{\boldsymbol{=}}\boldsymbol{\varPhi}_{\boldsymbol{S}T}\boldsymbol{\boldsymbol{+}}\boldsymbol{\varPhi}_{\boldsymbol{S}}
$$

Avec :

$$
\Phi_x = -(\lambda * S * \frac{dT}{dx})_x \text{ et } \Phi_G = \dot{q} * S * dx \text{ et } \Phi_{ST} = \rho * S * dx * c * \frac{\partial T}{\partial t}
$$

Parce que  $V = S^*dx$ 

En reportant du bilan d'énergie et on divisant sur dx on obtient :

$$
\frac{\left(\lambda S \frac{\partial T}{\partial x}\right)_{x+dx} - \left(\lambda S \frac{\partial T}{\partial x}\right)_{x}}{dx} + \dot{q}S = \rho c S \frac{\partial T}{\partial t}
$$

$$
\frac{\partial}{\partial x} \left(\lambda S \frac{\partial T}{\partial x}\right) + \dot{q}S = \rho c S \frac{\partial T}{\partial t}
$$

soit:

et dans le cas tridimensionnel, nous obtenons l'équation de la chaleur dans le cas le plus général :

$$
\frac{\partial}{\partial x}\left(\lambda_x \frac{\partial T}{\partial x}\right) + \frac{\partial}{\partial y}\left(\lambda_y \frac{\partial T}{\partial y}\right) + \frac{\partial}{\partial z}\left(\lambda_z \frac{\partial T}{\partial z}\right) + \dot{q} = \rho c \frac{\partial T}{\partial t}
$$

Cette équation peut se simplifier dans un certain nombre de cas :

- a) Si le milieu est isotrope :  $\lambda_x = \lambda_y = \lambda_z$
- b) S'il n'y a pas de génération d'énergie à l'intérieur du système :  $q = 0$
- c) Si le milieu est homogène, λ n'est fonction que de T.

Les hypothèses  $a$ ) + b) + c) permettent d'écrire :

$$
\lambda \left( \frac{\partial^2 T}{\partial x^2} + \frac{\partial^2 T}{\partial y^2} + \frac{\partial^2 T}{\partial z^2} \right) + \frac{d\lambda}{dT} \left[ \left( \frac{\partial T}{\partial x} \right)^2 + \left( \frac{\partial T}{\partial y} \right)^2 + \left( \frac{\partial T}{\partial z} \right)^2 \right] = \rho c \frac{\partial T}{\partial t}
$$

**Si**(**) est constante (écart modéré de la température), on obtient l'équation de Poisson** :

$$
\nabla^2 T = \frac{dT}{dt}
$$
 le rapport (a =  $\frac{\lambda}{\rho * c}$ ) est défini comme la diffusivité thermique

en Régime permanent, on obtient l'équation de Laplace :

 $\nabla^2 \mathbf{T} = \mathbf{0}$ 

d'après les hypothèses a, b et c permettant d'écrire l'équation de chaleur en coordonnées cylindriques

$$
\frac{\partial^2 T}{\partial r^2} + \frac{1}{r} \frac{\partial T}{\partial r} + \frac{1}{r^2} \frac{\partial^2 T}{\partial \theta^2} + \frac{\partial^2 T}{\partial z^2} + \frac{\dot{\mathbf{q}}}{\lambda} = \frac{1}{a} \frac{\partial T}{\partial t}
$$

pour la symétrie cylindrique où la température ne dépend que de temps (t) et du rayon (r), la formule précédente sera écrite sous forme simplifié :

$$
\frac{1}{r} * \frac{\partial}{\partial r} \left( r * \frac{\partial T}{\partial r} \right) + \frac{\dot{q}}{\lambda} = -\frac{1}{a} * \frac{\partial T}{\partial t}
$$

Equation de la chaleur en coordonnées sphériques :

$$
\frac{1}{r}\frac{\partial^2 (r\ T)}{\partial r^2} + \frac{1}{r^2 \sin\theta} \frac{\partial}{\partial \theta} \left( \sin\theta \frac{\partial T}{\partial \theta} \right) + \frac{1}{r^2 \sin^2\theta} \frac{\partial^2 T}{\partial \phi^2} + \frac{\dot{q}}{\lambda} = \frac{1}{a} \frac{\partial T}{\partial t}
$$

#### **II.4.2 Conduction en Régime Permanent** :

#### **II.4.2.1 Cas d'un mur simple**

On se place dans le cas de l'écoulement unidirectionnel (il y a ni génération ni stockage d'énergie). considérons un mur d'épaisseur (e) et de conductivité thermique (λ), et de grandes dimensions transversales dont les faces extrêmes sont des températures  $T_1$  et  $T_2$ 

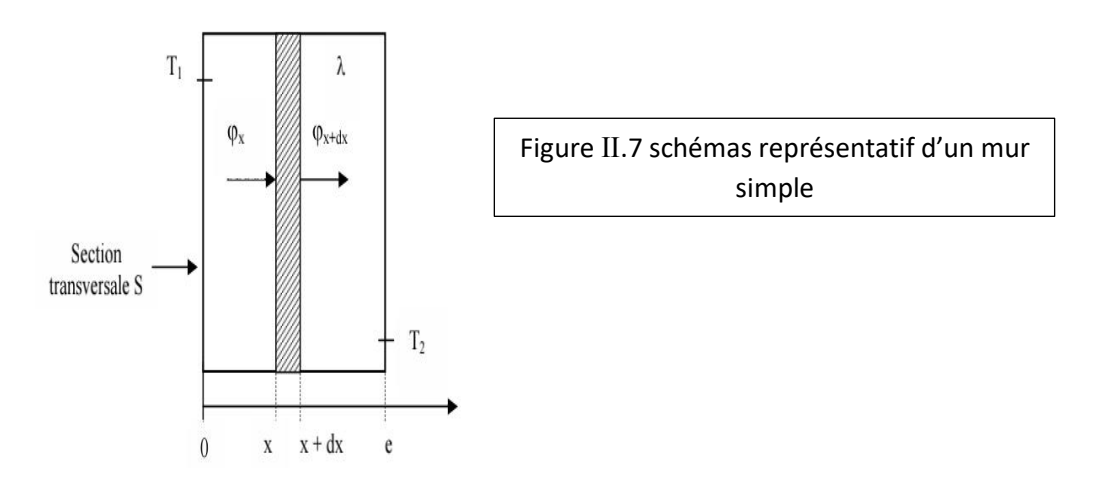

On applique le bilan d'énergie pour les conditions précédentes :

$$
\Phi_x = \Phi_{x+dx} \qquad \text{tel que } -\lambda^* S^* \left(\frac{dT}{dx}\right)_x = -\lambda^* S^* \left(\frac{dT}{dx}\right)_{x+dx} \qquad \text{d'où} \qquad \frac{dT}{dx} = A \text{ alors :}
$$
\n
$$
\mathbf{T(x)} = (\mathbf{A}^* \mathbf{x}) + \mathbf{B} \qquad \qquad \mathbf{T_1} \qquad \qquad \mathbf{T_2} \qquad \qquad \mathbf{Figure II.8 résistance} \qquad \qquad \mathbf{Figure II.8 résistance} \qquad \qquad \mathbf{Figure II.8 résistance} \qquad \qquad \mathbf{Figure II.8 résistance} \qquad \qquad \mathbf{Figure II.8 resistance} \qquad \qquad \mathbf{Figure II.8 resistance}
$$

Les conditions aux limites  $T(x=0) = T1$  et  $T(x = e) = T2$  d'où :

$$
T = T_1 - \frac{x}{e}(T_1 - T_2)
$$
 tel que T en (°C)

le profil de température est donc linéaire et la densité du flux de chaleur traversant le mur est déduite de la relation :

$$
\Phi \text{density} = -\lambda^* \frac{dT}{dx} \quad \text{d'où} \quad \Phi = \frac{\lambda}{e} (T_1 - T_2) \quad \text{(w/m}^2)
$$

La relation du flux peut se mettre sous la forme suivante :

$$
\Phi = \frac{T_1 - T_2}{\frac{e}{\lambda * S}}
$$

cette relation est analogue à la loi d'Ohm en électricité qui définit l'intensité électrique comme le rapport de différence de potentiel (U) et la résistance électrique, la température apparait comme un potentiel thermique et le terme  $\left(\frac{e}{\lambda}\right)$  $\frac{c}{\lambda * S}$ ) apparait comme une résistance thermique sur un mur plan d'épaisseur (e) de conductivité thermique (λ) et de surface latérale (S), et on a le schéma électrique figure précédente

#### **II.4.2.2 Mur multicouche**

c'est le cas d'un mur réel constitué de plusieurs couches de matériaux différents et où on ne connait que les températures  $T_{f1}$  et  $T_{f2}$  des fluides en contact avec les deux faces du mur de surface latérale S.

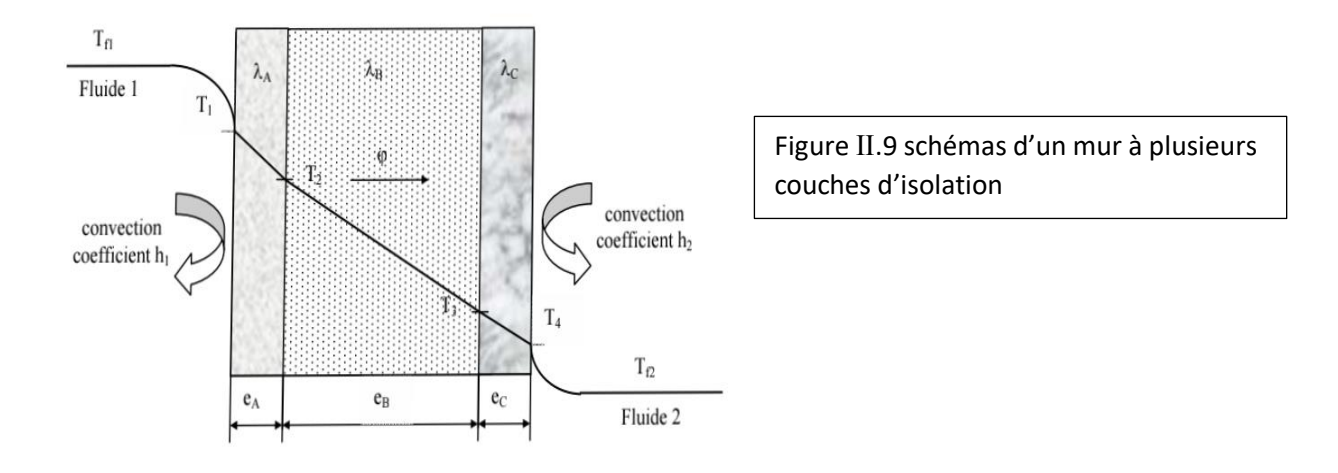

en régime permanent, le flux de chaleur se conserve lors de la traversée du mur et elle s'écrit :

$$
h*S(T_{f1}-T_1) = \frac{\lambda a*S}{ea}(T_1 - T_2) = \frac{\lambda B*S}{eB}(T_2 - T_3) = \frac{\lambda c*S}{eC}(T_3 - T_4) = h*S(T_4 - T_{f2})
$$

d'où de façon général le flux de chaleur peut s'écrire :

$$
\Phi = \frac{T_{f1} - T_{f2}}{\frac{1}{h1 * S} + \frac{e_A}{\lambda_A * S} + \frac{e_B}{\lambda_B * S} + \frac{e_C}{\lambda_C * S} + \frac{1}{h2 * S}}
$$
 (W\* $m^{-2}$ )

Compte tenu de la rugosité des surfaces, une microcouche d'air existe entre les creux de surfaces et crée une résistance thermique entre les couches  $R_{AB}$  et  $R_{BC}$  la formule finale du flux devient :

$$
\Phi\left(\mathsf{W}^*\mathsf{m}^{-2}\right) = \frac{2\pi\,\lambda\,L(T_1-T_2)}{Ln\left(\frac{r^2}{r_1}\right)}
$$

Et on a la résistance électrique équivalente du mur :

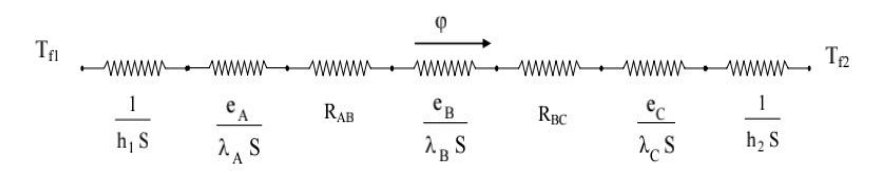

#### **Remarque** :

- une résistance thermique ne peut être définie qu'entre deux surfaces isothermes.
- cette résistance thermique de contact est négligée si le mur comporte une paroi isolante ou si les parois sont jointées par soudure.

#### **II.4.2.3 Mur composite**

C'est le type de mur le plus rencontré en réalité ou les parois ne sont pas isotropes, Considérons à titre d'exemple un mur de largeur (L) constitué d'agglomérés creux :

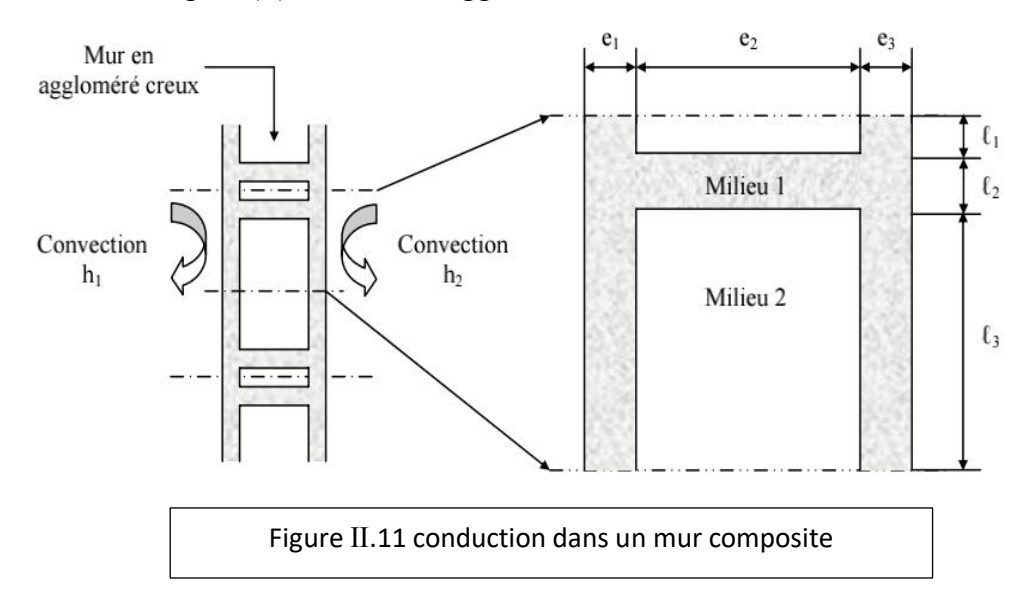

on suppose un transfert unidirectionnel et en tenant compte des axes de symétrie, on peut se ramener au calcul du flux à travers l'élément isolé sur la droite de la figure et calculer la résistance thermique équivalente (R) d'une partition du mur de largeur L et de hauteur ( $l = l_1 + l_2 + l_3$ ), en utilisant la loi d'association des résistances

$$
R_{eq} = R_1 + R_2 + \frac{1}{\frac{1}{R_3} + \frac{1}{R_4} + \frac{1}{R_5}} + R_6 + R_7
$$

Avec :

$$
R_1 = \frac{1}{h1 \cdot l \cdot l \cdot L} / R_2 = \frac{e1}{\lambda 1 \cdot l \cdot l \cdot L} / R_3 = \frac{e2}{\lambda 2 \cdot l1 \cdot L} / R_4 = \frac{e2}{\lambda 3 \cdot l2 \cdot L} / R_5 = \frac{e2}{\lambda 2 \cdot l3 \cdot L} / R_6 = \frac{e3}{\lambda 1 \cdot l \cdot L} / R_7 = \frac{1}{h2 \cdot l \cdot L}
$$

La résistance équivalente est définie dans la figure suivante :

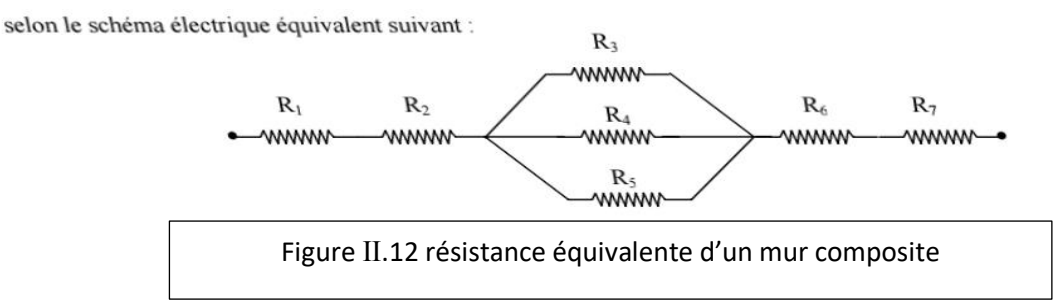

# **II.4.2.4 Cylindre creux**

on considère un cylindre creux de conductivité thermique ( $\lambda$ ) et de rayon interne ( $r_1$ ), de rayon extérieur  $(r_2)$  et de longueur L. Les températures des faces internes et externes sont respectivement  $T_1$  et  $T_2$ .

supposons que le gradient longitudinal de température soit négligeable devant le gradient radial.

en effectuons le bilan thermique du système constitué par la partie du cylindre comprise entre le rayon r  $et(r + d<sub>r</sub>)$ :

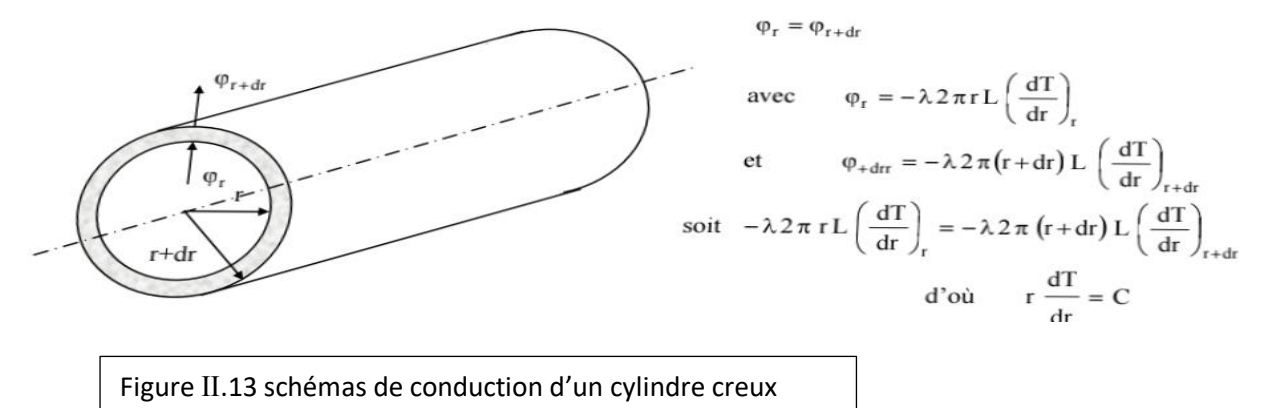

avec les conditions aux limites T  $(r_2) = T_1$  et T  $(r_2) = T_2$ 

d'où T(r) = 
$$
\frac{T_2 * Ln(\frac{r}{r1}) + T_1 * Ln(\frac{r2}{r})}{Ln(\frac{r2}{r1})}
$$
 (°C)

en appliquant la loi de la conduction  $\Phi = -(2\lambda^* \pi r)^* \frac{dT}{dr}$  on obtient :

$$
\Phi = \frac{2\pi \lambda L (T_1 - T_2)}{Ln\left(\frac{r^2}{r_1}\right)}
$$
 et  $R_{12}$ 

 $e_{12}$  représente la résistance équivalente du cylindre qu'on remplace dans la conduction pour trouver le flux

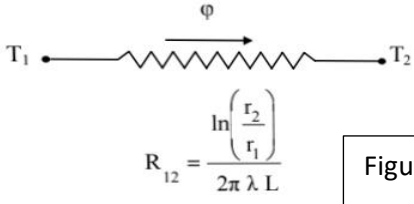

Figure Ⅱ.14 résistance équivalente

#### **II.4.4 Cylindre creux Multicouches**

C'est le cas pratique d'un tube recouvert d'une ou plusieurs couches de matériaux différents où on ne connait que les températures ( $T_{f1}$ et  $T_{f2}$ ) des fluides en contacts avec les faces internes et externes du cylindre,  $h_1$  et  $h_2$  coefficients de transfert de chaleur par convection entre les fluides et les faces internes et externes respectivement.

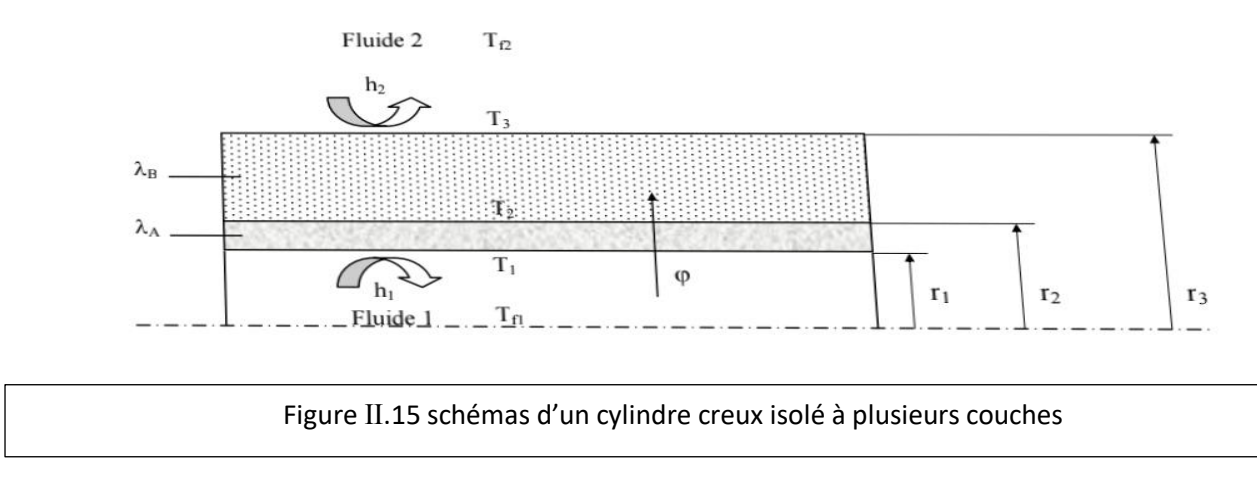

en régime permanent, le flux de chaleur (Φ) se conserve lors de la traversée des différentes couches et s'écrit :

$$
\Phi = 2h_1 \pi r_1 L (T_{f1} - T_1) = \frac{2\pi \lambda A L (T_1 - T_2)}{Ln(\frac{r_2}{r_1})} = \frac{2\pi \lambda B L (T_2 - T_3)}{Ln(\frac{r_3}{r_2})} = h_2 * 2\pi * r_3 * L (T_3 - T_{f2})
$$

 $d'$ 

$$
\phi = \frac{T_{f1} - T_{f2}}{\frac{1}{2\pi L h1 r1} + \frac{Ln(\frac{r_2}{r_1})}{2\pi L \lambda_A} + \frac{Ln(\frac{r_3}{r_2})}{2\pi L \lambda_B} + \frac{1}{2\pi L h2 r3}}
$$

#### **remarque :**

le symbole (Φ) utilisée dans ce chapitre pour definir les champs thermique est different de celui utilisée dans le chapitre 1 pour definir les flux magnetiques

# Chapitre 3

 $\sqrt{2}$ 

# **Materiaux des transformateurs Monophasés**

# **III.1 Le Noyaux magnétique**

#### **III.1.1 Les tôles Fer-silicium**

Le noyaux férromagnetique est constitué d'un matériau ferromagnetique doux. Les proprietées les plus importantesdes materiaux magnétiques sont l'induction à la saturation, la perméabilité relative et les pertes magnétiques et en plus il y a aussi la conductivité thermique, la masse volumique et le taux de remplissage sont importants pour l'application du transformateur, et on distingue trois familles principales.

Les materiaux ferromagnétiques doux uttilisees en TBF (transformateurs basse fréquence) sont celles des tôles Fer-Silicium elles sont caracterisées par leur faible coût et peuvent être facilement mise en forme dans les grandes dimensions.Présentant une induction à la saturation elevée (important pour les applications basse fréquence).Elle peuvent être envisagées comme noyau magnétique malgrés leurs pertes élevées pour les TMF (fréquence inferieur au kiloherz).

Il existe egalement des sous familles, les grains peuvent être orientés ou non ce qui permet d'ameliorer la perméabilité aussi la dose de silicium plus élevée va causer la diminution de la conductivite électrique(pertes par courants de Foucault)

Les principaux fabriquants de ces tôles sont (thyssen krupp, JFE, Arcelor Mittal)

## **III.1.2 Les Amorphes**

elles sont utilisées pour des application haute fréquance 10KhZ environ.

elles sont caracterisées principalement par une induction à la saturation élevée et les pertes sont plus faibles mais moins que celles des **FeSi**. Ce type de materiaux est obtenu par refroidissement rapide du metal en fusion sur une roue ce qui permet d'avoir une structure amorphe sur des rubans de très faible epaisseur (15 à 25 micromètre).

Pour obtenir le noyau, il faut bobiner le ruban sur un mandrin jusqu'à avoir la section voulue.La mise en forme des amorphes grande section est souvent complexe.

Les principaux fabriquants sont HitashiMetals et Vaccumschmelze.

# **III.1.3 Les Nanocristallines**

elles sont légèrement proches des amorphes mais pour des frequaences plus élevées (20KhZ). Elles sont

obtenues en haute températures afin de recristaliser la structure amorphe avec des cristaux de dizaine de nanomètres ; ce changement de structure permet d'améliorer les propriétés magnétiques en diminuant fortement les pertes, mais d'autre part mène à fragiliser les rubans et les rend cassant. C'est pourquoi on impergne les nanocristallines avec une résine époxy ou de silicone mais ceci influe négativement aussi sur les propriétés magnétiques.

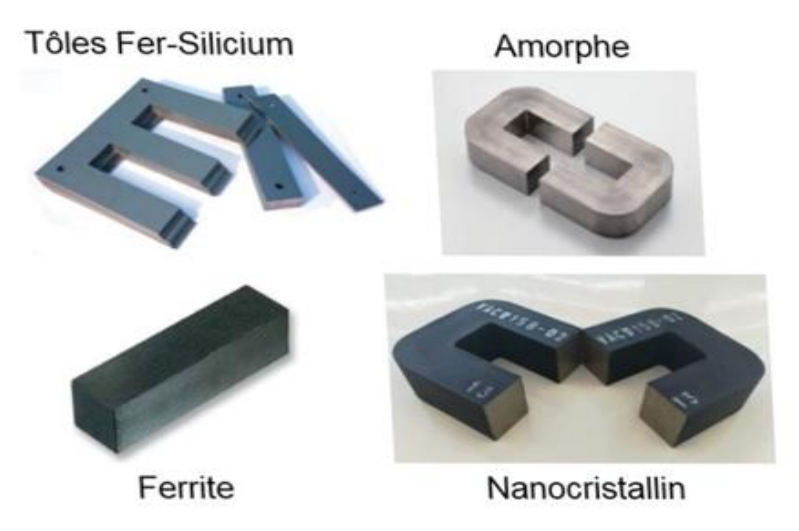

# **III.2. Les Bobinages**

Pour les bobinages, deux materiaux conducteurs sont principalement utilisées :le cuivre et l'aluminium.

le cuivre offre une meilleure conductivité électrique mais une masse volumique plus élevée et est très couteux par rapport a l'aluminium.

pour l'alluminium sa conductivité est plus basse et présente une épaisseur de peau plus importante ce qui peut être utile aux applicationsde moyenne frequence.

plus que le conducteur lui-même, sa mise en forme va définir le type du bobinage.

le plus simple est le cable plein (laminé sous forme méplat).Afin d'augementer le taux de remplissage le bobinage est émaillé pour pouvoir disposer de plusieurs fils en parallèle afin de diminuer l'effet de peau et de proximité et offrir une plus grande souplesse.Il est traditionnelement utilisé pour les applications de fortes puissances et de basses frequences

(son épaisseur varie entre 1 et 10 mm pour une Largeur comprise entre 3 et 25mm).

mais le méplat laminée lorsque les sections sont importantes peut présenter des limitations au niveau des pertes supplementaires génerées par le conducteur.C'est pourquoi on est ammené à utiliser des cables continuellement transposés (CTC) pour limiter d'autant l'effet de proximité et les dimensions de chaque méplat sont comprises 1 à 3 mm d'épaisseur et de 3 à 12 mm de largeur.

Le Feuillard est aussi bon condidat pour réaliser les bobinages TMF, sa faible épaisseur limite naturellement les effets de peau et de proximité tout en permettant une grande section grâce àsa grande largeur. Ce type de forme est adapté au bobinage sur une colonne du noyauet les tours peuvent être réalisés les uns au dessus des autres au lieu d'être disposés les uns à côté des autres.Les épaisseurs sont comprises entre 0.1 et 1mm.

Enfin le Cable de Litz qui est adapté aux moyennes fréquences,il s'agit de brins émaillés tressés entre eux pour réaliser un cable.On peut les trouver sous forme ronds ou profilés de section rectangulaire ou carrée ce type est preféré pour son taux de remplissage plus important.

le Cable de litz idéal posséde une longeur specifique appelée (pas de toronnage), c'est une longeur au bout de laquelle chaque brins est supposé trouver sa position initiale dans la section en ayant échangé sa position successivement avec un autre brin

mais si le nombre de brins est important,le tréssage ne sera pas parfait et le cable de Litz ne sera pas ideal ce qui va augementer les pertes de proximité.

les diametres des brins utilisés pour les cables de litz sont de 0.1 à 1mm et jusqu'à 1000 brins peuvent être tressées simultanément pour former un cable.

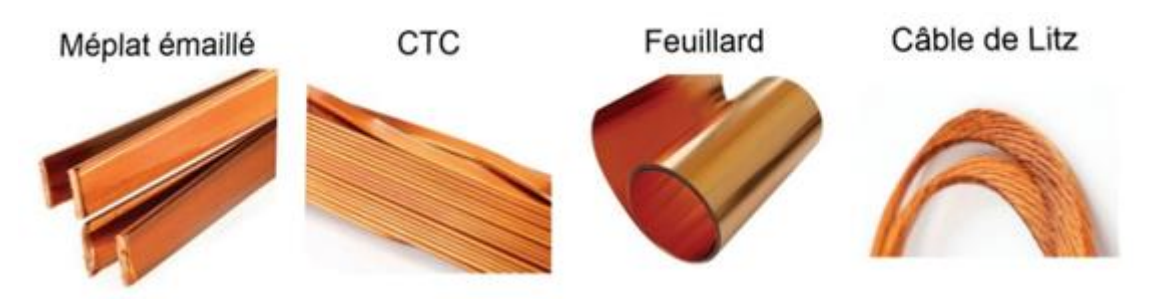

Figure III.2 Types de conducteurs utilisés pour les bobinages

en plus de ces quatre types de conducteurs, on utilise aussi les conducteurs en tube, leurs intérêt est de pouvoir être refroidis par l'interieur grâce à la circulation du liquide de refroidissement (diélectrique, eau désionisée) et on peut espérer travailler avec une forte densités decourant sans surchauffe .

utiliser des tubes de faible épaisseur pour limiter les éffets de peau et de proximité, les pertes sont plus importantes que dans les conducteurs classiques. On a présenté ci-après l'exemple de bobinage tube d'Aluminium.

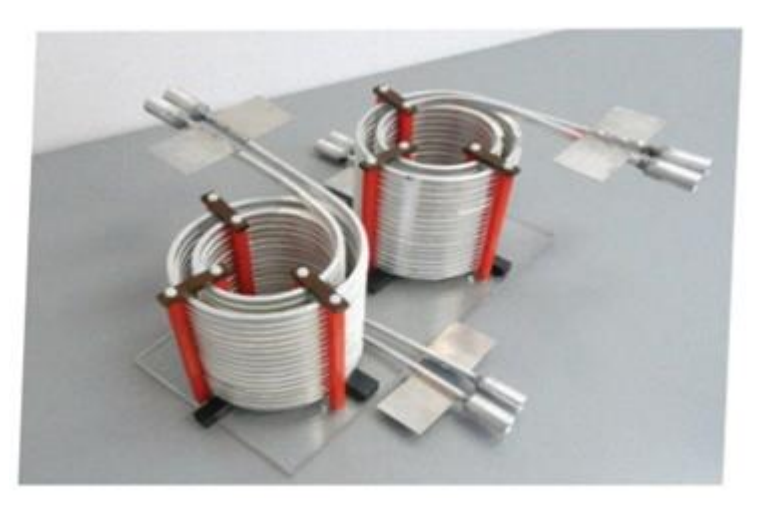

Figure III.3 Bobines en Aluminium

#### **III.3 L'isolation**

Le choix du type d'isolation est très lié au niveau de tension isolé entre les différentes parties actives du transformateur, à savoir les bobinages et le noyau. La contrainte la plus importante pour le dimensionnement est en général la tension d'isolation entre primaire et secondaire, c'est-à-dire celle qui fournit l'isolation galvanique entre les deux côtés du transformateur.

Pour les niveaux de tensions d'isolation inférieures à10 kV, les transformateurs sont généralement «sec», c'est-à-dire sans huile .Pour ce faire, des couches d'isolants sont placées sur chacun des bobinages, typiquement des rubans de type « Nomex 410 », puis sont ensuite imprégnés à l'aide d'une résine époxy ou polyester pour les stabiliser dans la durée. Ce type d'isolation, relativement simple à mettre en œuvre , ne permet cependant pas d'isoler des fortes tensions de plusieurs dizaines de kilovolts sans prendre le risque d'enfermer des vacuoles d'air parasites et donc de **générer des décharges partielles pouvant dégrader fortement la durée de vie du transformateur.**

pour les plus hauts niveaux de tension, l'huile est la solution traditionnellement retenue pour les TBF. En effet, les huiles (et plus généralement les liquides diélectriques) permettent d'assurer à la fois l'isolation grâce à leur bonne tenue diélectrique et le refroidissement grâce à la circulation du liquide permettant une bonne convection sur les surfaces des parties actives du transformateur Cependant, ces avantages ne viennent pas sans inconvénients, l'utilisation des huiles nécessite des précautions particulières lors de la réalisation du transformateur (séchage, prétraitement, cuve et vase d'expansion) et la maintenance est plus complexe par la suite (vidange, risque de pollution de l'huile).

c'est pourquoi, étant donné les réductions de volumes associées à la moyenne fréquence, il peut être intéressant d'envisager des solutions d'isolation haute tension sans huile faisant appel à des matériaux solides. Pour cela, il est possible de mouler les bobinages dans une résine isolante, permettant ainsi une isolation sèche et compacte. La différence avec l'isolation sèche traditionnelle est l'absence de couche d'air dans l'isolation entre les bobinages. Cela ajoute aussi comme contrainte le fait que la moindre bulle d'air résiduelle liée au processus de fabrication va provoquer des décharges partielles, qui au final conduiront à un défaut et à une fin de vie prématurée du transformateur.

ce type d'isolation permet donc d'imaginer de bonnes performances, mais est difficile à mettre en place du point de vue fabrication. De nombreux designs avec des bobinages injectés ont été imaginés, mais avec peu de prototypes réalisés. La Figure III.4 montre d'ailleurs deux prototypes à isolation sèche et à huile, ainsi qu'un schéma de principe de l'isolation à l'aide de bobinages encapsulés dans une résine isolante.

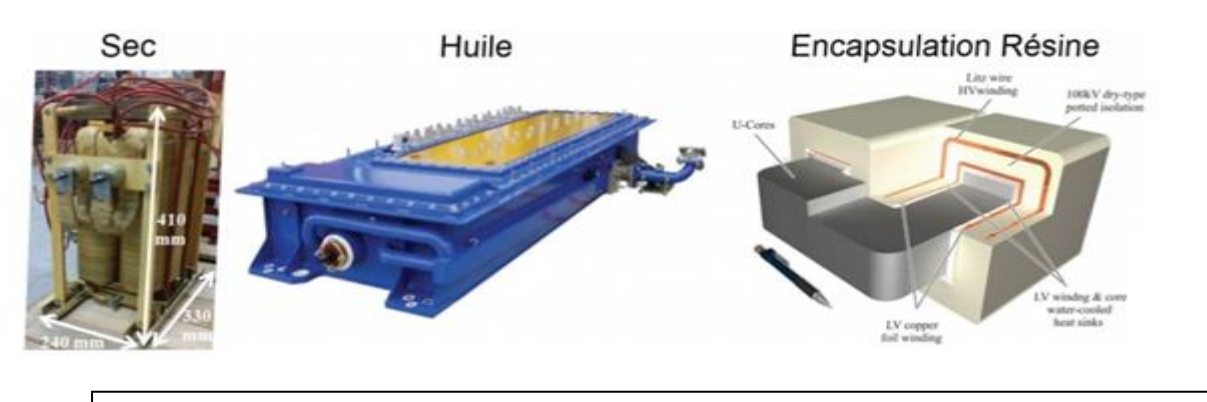

Figure III.4 Exemples de transformateurs isolés : à sec, à l'huile et avec encapsulation résine

enfin, même s'ils restent marginaux, il existe des transformateurs isolés au gaz sous pression

(SF6 par exemple). Ce type d'isolation présente une très bonne tenue diélectrique et est classiquement utilisé pour les appareillages haute tension, mais n'est pas forcément adapté aux transformateurs. En effet, il est compliqué d'assurer le refroidissement dans ces conditions (gaz statique) et la complexité de la géométrie des transformateurs ne facilite pas la réalisation de la cuve devant tenir la pression ; de plus, les entrées et sorties des connexions électriques sont difficiles à gérer.

## **III.4 Le Refroidissement**

dans la majorité des cas, le refroidissement est effectué à l'aide du fluide dans lequel le transformateur se trouve, à savoir l'air ou l'huile. La convection naturelle à air est le mode de refroidissement le plus basique pour les transformateurs secs, et offre des performances relativement faibles. Cependant, elle n'ajoute aucun poids ni encombrement supplémentaire, et peut donc au final se révéler meilleure que l'ajout d'un système de refroidissement plus complexe si l'on s'autorise un transformateur légèrement plus volumineux (donc moins de pertes volumiques). Pour ce type de refroidissement, c'est la gravité qui pilote les boucles de convection, et donc l'orientation du transformateur joue un rôle capital : un transformateur peut être refroidi correctement dans une certaine position, mais pas dans une autre. En général, il s'agit du mode de refroidissement le plus sensible à l'environnement autour du transformateur, et donc du plus difficile à calculer.

La convection forcée à air offre de bien meilleures performances que la convection naturelle.Elle permet d'augmenter le coefficient de convection. En effet, ce sont les ventilateurs qui imposent le flux d'air autour des faces du transformateur, et donc les boucles de convection. De plus, en agissant sur la vitesse des ventilateurs, on peut ajuster le refroidissement au cas où le transformateur chaufferait plus que prévu, afin de tout de même avoir un produit fonctionnel. La contrepartie est une dégradation du rendement due à l'alimentation des ventilateurs (qui peut être négligeable ou non selon le niveau de pertes du transformateur) et un encombrement supplémentaire lié à la place occupée par les ventilateurs.

Pour les transformateurs isolés à huile, le refroidissement passe nécessairement par la convection à huile. Une circulation d'huile est réalisée à l'aide d'une pompe et de points d'entrées et de sorties dans la cuve où se situe le transformateur. Cette circulation permet d'assurer un refroidissement très efficace du transformateur. L'huile circule ensuite vers un radiateur pour échanger avec le milieu ambiant (l'air en général) et évacuer les calories.

Les transformateurs secs peuvent également bénéficier de systèmes de refroidissement plus complexes que le simple refroidissement à air naturel ou forcé. Une première amélioration envisageable

l'utilisation de radiateurs qui permet d'augmenter nettement la surface d'échange disponible, au prix d'une augmentation de poids et de volume. Ces radiateurs peuvent être associés à une convection naturelle ou forcée. Pour améliorer encore le refroidissement sur une face particulière du transformateur, on peut utiliser des caloducs qui sont des systèmes de refroidissements diphasiques passifs : un liquide en boucle fermée s'évapore auprès de la surface à refroidir, la vapeur se déplace jusqu'à un dissipateur thermique où elle se condense. Le mouvement du fluide est piloté par la gravité, la vapeur montant vers le dissipateur tandis que le liquide s'écoule vers la surface à refroidir. Ces systèmes ont l'avantage d'être passifs et d'offrir de très bonnes performances de refroidissement. Cependant, leur utilisation est contraignante du fait du volume qu'ils occupent, et d'une orientation spécifique nécessaire pour que la gravité joue son rôle correctement. Enfin, pour des performances de refroidissement maximales, on peut utiliser des plaques refroidies par circulation de liquide, le plus souvent de l'eau (éventuellement glycolée et/ou déionisée). Ce type de plaque offre le meilleur refroidissement possible, mais ajoute de la masse au transformateur et surtout nécessite un système hydraulique complet (circulation, filtre, évacuation des calories du fluide utilisé pour refroidir les plaques). Cependant, les plaques froides étant souvent utilisées pour refroidir les convertisseurs, on peut envisager de les mutualiser pour en faire bénéficier également le transformateur. Une illustration de ces différents systèmes de refroidissement est disponible Figure III.5.

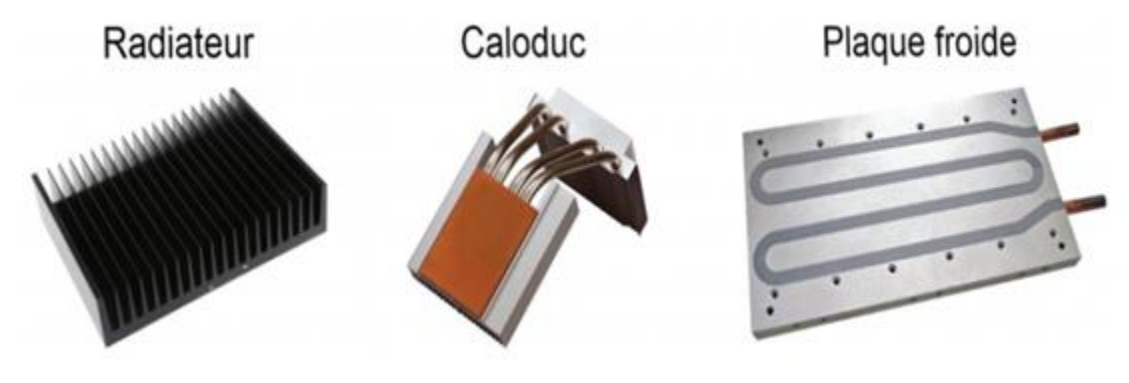

Figure III.5 Systèmes de refroidissement annexe pour transformateurs secs

# **III.5 La Géométrie**

La géométrie d'un transformateur correspond à l'arrangement dans l'espace des bobinages par rapport au noyau magnétique. Les possibilités sont très nombreuses, cependant certaines géométries typiques, offrant de bonnes performances et/ou simplicité de mise en œuvre, se démarquent des autres.

Pour les transformateurs monophasés, les géométries les plus répandues sont la géométrie core- type (ou à colonne) et la géométrie shell-type (ou cuirassé).

dans la géométrie core-type, le noyau magnétique est rectangulaire et constitué de deux colonnes et deux culasses. Les bobinages sont disposés sur chacune des colonnes. C'est pourquoi on appelle la zone interne du noyau la fenêtre de bobinage, car c'est cet espace qui va limiter la section disponible pour les bobinages et l'isolation. Généralement, les bobinages sont constitués de deux bobines concentriques sur chaque colonne, afin de maximiser le couplage entre primaire et secondaire. On peut ensuite associer les deux demi-bobinages primaires en série ou en parallèle, de même pour les deux demi-bobinages secondaires. Dans cette géométrie, on dit que les bobinages entourent le noyau. Une variante de cette géométrie existe où une seule colonne est bobinée, mais elle présente en général des performances inférieures en termes de compacité et rendement et est donc peu utilisée.

la géométrie shell-type quant à elle est constituée de deux noyaux rectangulaires côte à côte, afin de former trois colonnes distinctes, avec une colonne de section double au centre. C'est sur cette colonne centrale que viennent se placer les bobinages, toujours de façon concentrique pour les enroulements primaire et secondaire. Les bobinages passent à travers les deux fenêtres de bobinages de chaque deminoyau rectangulaire, et c'est donc toujours la taille de la fenêtre de bobinages qui limite la section disponible pour les bobinages et l'isolation. Dans cette géométrie, on dit que le noyau entoure les bobinages. Les géométries core-type et shell-type sont représentées en (Figure III.6).

dans certains cas, il peut être préférable d'utiliser des noyaux magnétiques toroïdaux. On parle alors de géométrie toroïdale. Les bobinages sont ensuite placés autour de ce tore et passent par la fenêtre de bobinage qui est alors délimitée par un cercle, et non un rectangle comme précédemment. Les bobinages sont donc plus difficiles à réaliser. Cette structure permet principalement d'utiliser des noyaux magnétiques qui peuvent être de meilleure qualité quand ils sont sous forme toroïdale par ce qu'ils ont nécessité moins de processus de fabrication par rapport aux noyaux rectangulaires. Les bobinages primaire et secondaire peuvent être l'un sur l'autre (comme sur la Figure III.6), l'un à côté de l'autre ou même entrelacés.

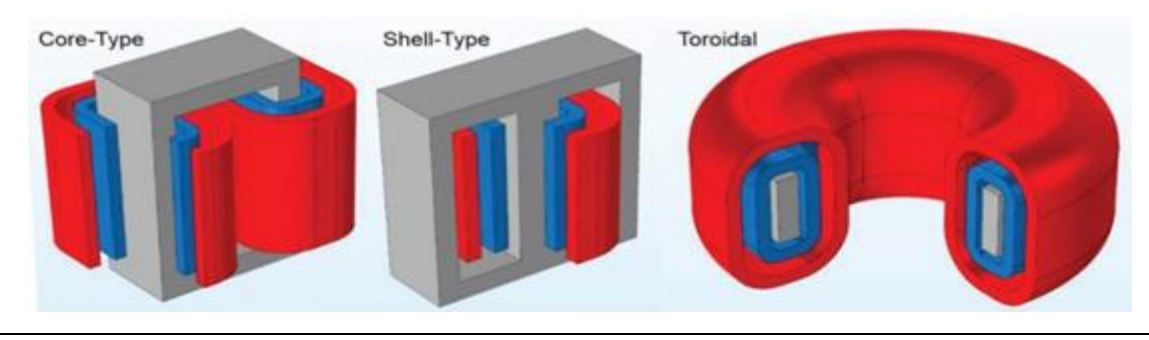

Figure III.6 Schémas des géométries de transformateurs monophasés

# Chapitre 4

 $\sqrt{2}$ 

# **Modélisation par réseau thermique nodal**

## **IV.1 Introduction**

dans les chapitre précédents, nous avons présenté le transformateur monophasé et ses différents structures géomètriques mais aussi ses modes de refroidissement. Les modes de transfert de chaleur ont également fait l'objet du chapitre II. Ce chapitre propose de développer un modèle de type réseaux thermique nodal (RTN), relativement simple et souple d'utilisation, mais suffisamment précis pour éviter le recours systématique à la modélisation numérique par éléments-finis 3D.

les réseaux thermiques nodaux sont couramment utilisés en génie électrique, que ce soit pour les machines électriques ou pour les différents composants d'électronique de puissance, tels que les composants semi-conducteurs et les composants passifs. Ce type de modèle est assez intuitif d'utilisation pour un « électricien », grâce à l'équivalence thermique-électrique, qui transforme le modèle thermique en un modèle électrique équivalent. Ce type d'équivalence permet, de plus, de pouvoir avoir recours aux mêmes outils de résolution type circuit.

Pour élaborer un RTN, il n'existe pas de règles générales. Le choix des éléments constituants le réseau se fait souvent en se basant sur l'expertise. L'objectif est de réduire le nombre d'éléments du modèle tout en gardant une précision suffisante. Ceci nécessite généralement un recalage à partir des résultats expérimentaux ou à partir de simulations numériques intensives. De nos jours, contrairement aux outils de modélisation numérique, il existe peu d'outils informatiques dédiés pour ce type de modèle. Il est en effet nécessaire d'adapter les outils à chaque composant et à chaque configuration, ce qui n'incite pas à la génération d'outils dédiés.

## **IV.2 Principe de la modélisation par RTN**

La modélisation par réseau thermique nodal consiste en la modélisation d'un problème thermique par un circuit électrique équivalent en exploitant **l'analogie existante entre les grandeurs thermique et électrique**. Cette analogie permet, d'une part, d'utiliser les notions bien connues des circuits électriques pour la modélisation des problèmes thermiques et les lois de bases du génie électriques telles que les lois de Kirchhoff pour les résoudre et, d'autre part, de pouvoir utiliser des outils informatiques développés pour les simulations dédiées aux circuits électriques.

l'établissement d'un modèle RTN peut se décomposer en quatre étapes :

- Premièrement, le composant est découpé en blocs élémentaires.
- Deuxièmement, les éléments du modèle relatifs à chaque élément sont calculés.
- Troisièmement, le problème est mis en équation.
- Enfin, le problème est résolu en tenant compte des différentes conditions du système.

avant de détailler ces différentes étapes de conception d'un modèle RTN, il convient de définir les différents types possibles, à savoir modèle comportemental ou modèle structurel.

# **IV.2.1 Type du modèle thermique : comportemental ou structurel**

Le découpage d'un composant en vue de sa modélisation thermique nodale peut se faire de plusieurs manières, selon l'objectif recherché de la modélisation ou encore la précision voulue. Ce découpage peut être plutôt global, on parle alors de modèle comportemental ou plus fortement lié à la géométrie du composant, on parle alors de modèle structurel.

# **IV.2.1.1 Modèle thermique comportemental**

Ce modèle représente le composant d'une manière globale. Il peut se référer aux différentes parties du composant ( noyaux magnétique, enroulements…) pour établir les éléments du modèle thermique, avec finalement peu de lien entre le modèle et la géométrie du composant. En général ce type de modèle présente un nombre de nœuds très réduit et ne donne qu'un nombre limité de valeurs de température pour une ou plusieurs parties du composant. Un exemple typique de ce genre de modèle est la représentation du transformateur par une résistance thermique unique. La Figure IV.1présente un autre exemple de modèle comportemental pour un composant d'une inductance dans lequel l'enroulement et le noyau magnétique sont sources de pertes tandis que leurs températures sont reliées entre elles et visà-vis de la température ambiante par seulement trois résistances thermiques. En général pour ce type de modèle, les résistances thermiques sont identifiées à partir des essais expérimentaux.

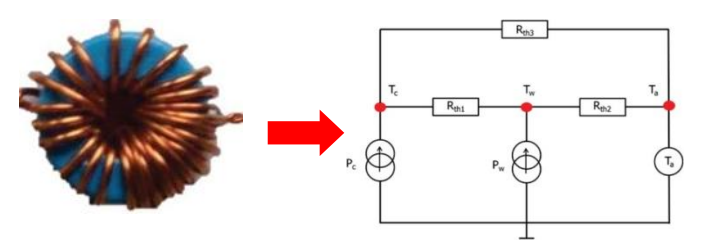

Figure IV.1 : Exemple de réseau thermique comportemental pour une inductance de convertisseur DC/DC

# **IV.2.1.2 Modèle thermique structurel ( géométrique)**

Pour un modèle dit « structurel », le découpage est basé sur la géométrie du composant pour définir ses différents éléments. Ainsi, la correspondance entre le réseau thermique et la géométrie du composant est identifiée facilement. Ce type de modèle présente généralementun grand nombre d'éléments, permettantd'obtenir des valeurs de températures en de nombreux points du composant.

Le découpage du composant en éléments de géométries simples permet d'avoir recours à des expressions assez simples pour le calcul des différentes résistances thermiques correspondant à chacun de ces éléments.

le développement d'un modèle RTN de transformateur monophasé, la solution structurelle peut être préférée. En effet, comme mentionné précédemment, l'objectif est de pouvoir obtenir la distribution de température à l'intérieur d'un transformateur. Seul un modèle type structurel peut répondre à cette problématique.

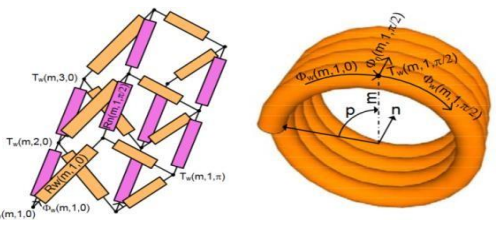

Figure IV.2 décomposition géométrique d'un conducteur

# **IV.2.2 Définition du problème et calcul des éléments**

Un réseau de résistances thermiques structurel peut comporter un grand nombre de résistances thermiques. Pour la formulation mathématique du problème, il faut rester général avec un nombre de nœuds quelconque.

On considère alors un réseau thermique constitué de n nœuds, les températures des nœuds de (1 à m) étant supposées inconnues et celles des nœuds (m+1) à n connues. Le nœud i du réseau thermique est représenté sur la Figure IV.3. L'indice de ce nœud étant noté *i*, il est relié aux autres nœuds d'indice *j* via des résistances thermiques notées  $R_{ii}$ . Ces différentes résistances sont liées aux différents modes de transfert thermique (conduction, convection et rayonnement). Le nœud i est siège de pertes modélisées par une source de pertes notée  $(q_i)$ , Les effets transitoires sont pris en compte par la présence de la capacité thermique  $C_i$ .

Dans la suite, nous allons présenter le calcul des différents éléments de base de ce schéma (Figure IV.3), nottament les résistances thermiques modélisant les différents modes de transfert thermique.

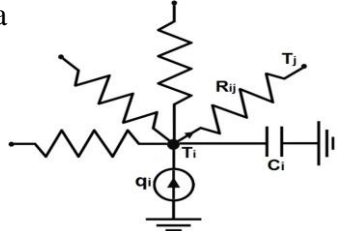

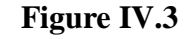

# **IV.2.2.1 Résistance thermique de conduction**

Supposons un parallélépipède de longueur L, le flux de la chaleur  $\phi$  est unidirectionnel et uniforme (constant) selon l'axe  $x$ .

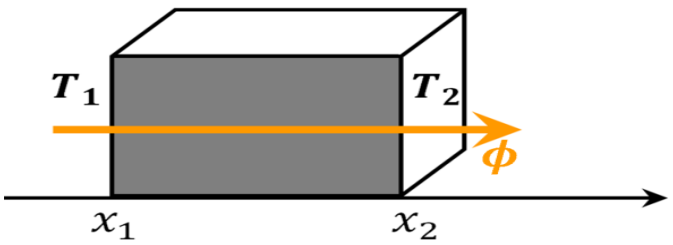

Figure IV.4: Conduction thermique unidirectionnelle

dans un solide parallélépidique

## **IV.2.2.2Autres éléments du modèle**

La capacité thermique  $(C_i)$  représente le niveau d'énergie thermique stocké dans un élément i. Les capacités thermiques ne sont utilisées que lors des calculs en régime transitoire. Les pertes, quant à elles, doivent être distribuées sur les différents volumes élémentaires du modèle RTN.

En se basant sur lafigure IV.3, le RTN de n nœuds peut se mettre en équation. L'équilibre thermique du réseau se traduit par les lois de Kirchhoff appliquées au nœud d'indice i :

Les indices de 1 à m dont les températures sont inconnues et qu'on cherche à évaluer sont séparées des indices (m+1) à n dont les températures sont connues.

Le modéle mathématique d'un problème RTN est le suivant :

$$
\sum_{j=1}^{n} \frac{1}{Rij} * T_i - \sum_{j=1}^{m} \frac{1}{Rij} * T_j - \sum_{j=m+1}^{n} \frac{1}{Rij} * T_j + q_i = c_i * \frac{dT_i}{dt}
$$

et representé sous forme matricielle suivante :

#### **IV.3 Résolution**

Le problème décrit précédemment peut être implanté dans un logiciel de calcul mathématique pour être résolu. Plusieurs cas peuvent être distingués, selon le régime (permanent ou transitoire) et selon la présence d'une variation des conditions aux limites avec la température.

**AT- BU** =  $c_i^* \frac{d^{T_i}}{dt}$ 

 $\boldsymbol{dt}$ 

#### **IV.3.1 Régime permanent**

La modélisation de la température en régime permanent est indispensable pour la vérification de l'intégrité thermique du composant sous ses conditions de fonctionnement nominales.

En régime permanent la température est constante.

On a alors  $:\frac{dT}{dt}$  $\frac{du}{dt} = 0$  et l'équation a resoudre devient :

$$
A^*T - B^*U = 0
$$
 d'où  $T = A^{-1} * B * U$ 

#### **IV.3.1.1 Régime permanent avec coefficients d'échange constants**

La Figure IV.5 montre le processus d'élaboration et de résolution du modèle en régime permanent, avec les coefficients d'échanges constants et indépendants de la température. Pour ce type de résolution, les différentes grandeurs d'entrées sont les paramètres géométriques, les données des matériaux, les pertes dans le système et les différentes conditions aux limites. Ces données sont utilisées pour calculer les matrices A, B et le vecteur U. Une fois ces matrices calculées, la température en régime permanent peut être déduite.

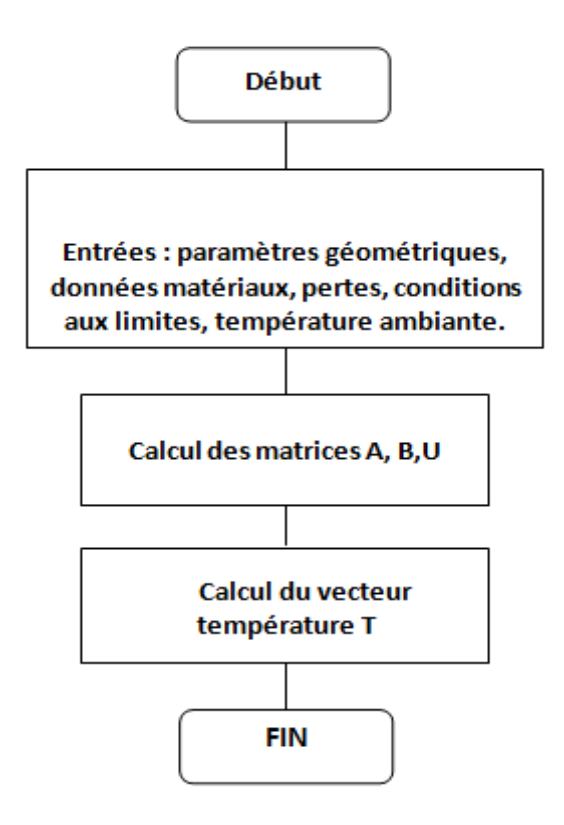

Figure IV.5 Organigramme du programme regime permanent a coefficient constant

#### IV.3.1.2 **Régime permanent avec coefficients d'échanges dépendants de la température**

Bien souvent, la variation des coefficients d'échanges thermiques avec la température doit être prise en compte et nécessite un bouclage dans le processus de résolution du problème. Ainsi, dans le cas du régime permanent avec des conditions aux limites dépendantes de la température, les conditions aux limites sont révaluées, à chaque itération, en fonction des températures moyennes des surfaces externes du composant (Figure IV.6). Ces nouvelles valeurs des coefficients d'échange thermique vont alors modifier les valeurs des résistances thermiques liées à l'échange avec l'extérieur et donc les matrices A et B. Ces dernières sont donc réévaluées à l'aide des nouveaux coefficients d'échange thermique. Le nouveau vecteur de température est ensuite recalculé avec les nouvelles matrices. Ces étapes sont réitérées jusqu'à convergence de la température. Cette convergence est atteinte lorsque l'écart relatif entre les vecteurs de température de deux itérations successives est suffisament petit (critère d'arrêt à spécifier).

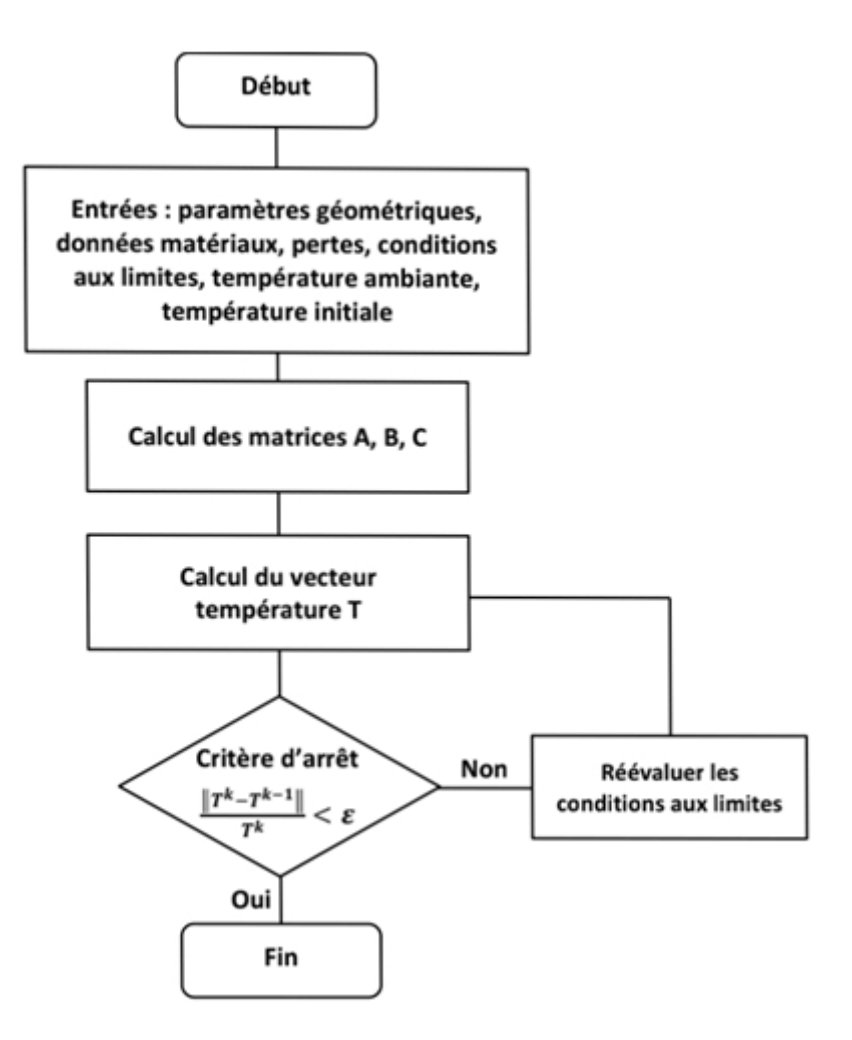

Figure IV.6: Régime permanent avec coefficients d'échanges variables avec la température

#### **IV.3.2 Régime Transitoire**

Dans le regime transitoire, la temperature dépend du temps et le vecteur de pertes et des temperatures imposée U, ceci conduit à un probleme non linéaire.Il faut, dans ce cas, faire appel à des méthodes itératives pour évaluer les températures par le schema d'Euler.

$$
\frac{dT}{dt} = \frac{T^{k+1} - T^k}{\Delta t}
$$

L'équation du sytème à résoudre deviendra alors :

$$
A*T^{k+1}-BU^k=c\frac{T^{k+1}-T^k}{\Delta t}
$$

A partir de cette dernière relation, l'expression de la température est déduite pour l'itération (k+1). Le calcul de la température avec cette expression nécessite une température initiale  $(T^0)$  connue.

$$
T^{k+1} = \left( \left( A - \frac{c}{\Delta t} \right)^{-1} \right) * \left( B * U^k - \frac{c}{\Delta t} T^k \right)
$$

#### **IV.3.2.1 Régime transitoire avec coefficients d'échange constants**

L'algorithme permettant la résolution du problème en régime transitoire avec les coefficients d'échange constants est présenté sur la figure IV.7. Pour ce type de résolution, il convient d'ajouter aux données d'entrées, l'intervalle temporel contenant les instants d'évaluation de la température  $[t_0, t_1, \ldots t_m]$ , ainsi que la température initiale du composant. Si les pertes varient aussi en fonction du le temps, il faut aussi rajouter le profil de leur variation.

Les différentes matrices sont ensuite calculées à partir des données d'entrée : la température est évaluée pour chaque instant  $t_k$ , jusqu'à la fin de l'intervalle temporel de simulation.

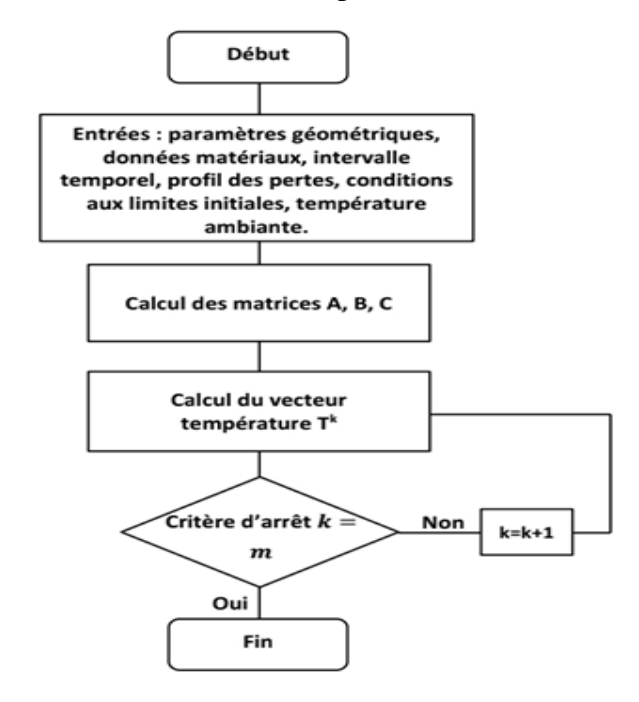

Figure IV.7 Cas d'un régime transitoire avec coefficients d'échange constant

# **IV.3.2.2 Régime transitoire avec coefficients d'échange dépendants de la température**

Dans ce cas, le modèle en régime permanent avec des coefficients d'échange variables avec la température est utilisé (voir figure IV.7). Pour initialiser la simulation, il suffit de donner la valeur des coefficients d'échanges correspondants aux températures des faces du composant en régime permanent. Ces dernières sont ensuite utilisées comme données d'entrée du modèle en régime transitoire (figure IV.8), qui se charge ensuite de calculer le vecteur des températures pour chaque instant.

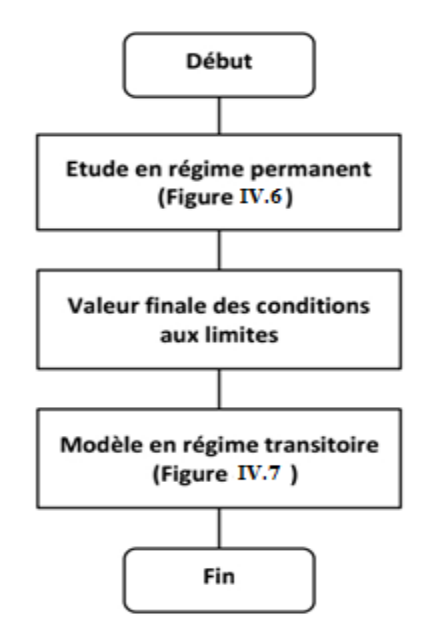

Figure IV.8 Régime transitoire avec coefficients d'échange dépendants de la température

## **IV.4 Exemple d'application : conducteur isolé**

Pour terminer cette partie sur le principe de modélisation par RTN et illustrer la méthode de résolution, nous allons traiter l'exemple d'un conducteur rectiligne isolé thermiquement. le problème sera résolu en régime permanent pour montrer l'influence du nombre d'éléments dans la discrétisation d'un modèle RTN.

#### **IV.4.1 Description du cas d'étude**

L'exemple est celui d'un conducteur de longueur L, de section rectangulaire de longueur a et de largeur b (figure IV.9). Ce dernier est isolé thermiquement et les températures des deux extrémités sont fixées respectivement à  $T_g$  et  $T_d$ . Le conducteur est le siège de pertes uniformément réparties sur son volume notéesq<sub>tot</sub>.

Le conducteur est découpé en (m) éléments, Les m nœuds sont placés aux centres des éléments et deux nœuds sont placés en surface aux extrémités du conducteur. Au total, le modèle possède donc de (m+2) nœuds. La résistance thermique liant deux éléments successifs du conducteur est donnée par :

R<sub>the</sub> = 
$$
\frac{e}{\lambda * S}
$$
 (**λ**) représente la conductivité thermique e =  $\frac{L}{m}$  et S = a<sup>\*</sup>b et qi =  $\frac{qtot}{m}$ 

Les deux nœuds (m+1) et (m+2) situés aux extrémités du conducteur sont liées aux autres nœuds par une résistance valant  $(R_{\text{the}}/2)$ .

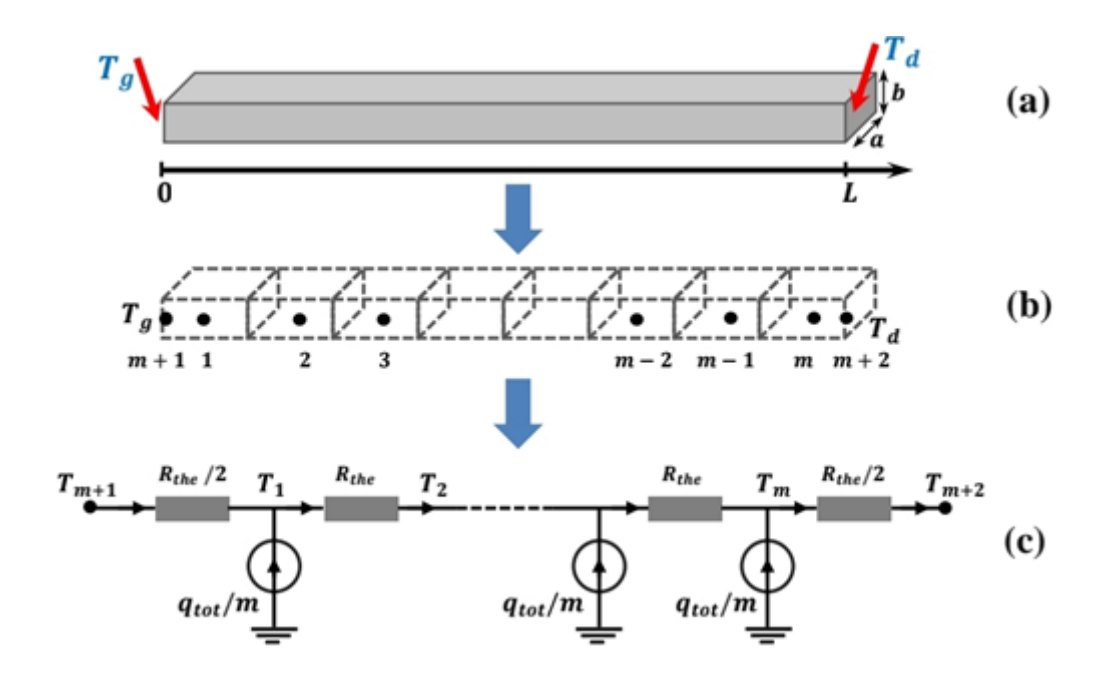

Figure IV.9 RTN équivalent au conducteur ) m+2 noeuds

les différentes matrices du modèle RTN du conducteur sont données par :

$$
A = \begin{pmatrix} \frac{3}{R_{the}} & \frac{-1}{R_{the}} & 0 & 0 & 0 & 0 \\ \frac{-1}{R_{the}} & \frac{2}{R_{the}} & \frac{-1}{R_{the}} & 0 & 0 & 0 \\ \vdots & \vdots & \ddots & \vdots & \vdots & \vdots \\ 0 & 0 & 0 & \frac{-1}{R_{the}} & \frac{2}{R_{the}} & \frac{-1}{R_{the}} \\ 0 & 0 & 0 & \frac{-1}{R_{the}} & \frac{3}{R_{the}} \end{pmatrix} \quad B = \begin{pmatrix} 1 & 0 & 0 & 0 & 0 & 0 & 0 \\ 0 & 1 & 0 & 0 & 0 & 0 & 0 \\ \vdots & \vdots & \ddots & \vdots & \vdots & \vdots & \vdots \\ 0 & 0 & 0 & 1 & 0 & \frac{-2}{R_{the}} & 0 \\ 0 & 0 & 0 & 1 & 0 & \frac{-2}{R_{the}} \end{pmatrix} \quad U = \begin{pmatrix} q_1 \\ q_2 \\ \vdots \\ q_m \\ q_m \\ r_{m+2} \end{pmatrix} \quad T = \begin{pmatrix} T_1 \\ T_2 \\ \vdots \\ T_m \end{pmatrix}
$$

# **IV.4.2 Solution Analytique**

l'équation de chaleur en une dimension selon l'axe x avec les conditions aux limites peut s'écrire sous la forme :

$$
\lambda \frac{\partial^2 T(x)}{\partial x^2} = -p_v
$$
 équation à résoudre  
T(0) = T<sub>g</sub> condition à la limite gauche x = 0  
T(x) = T<sub>d</sub> condition limite a droite x = L

Tel que (  $p_v$  ) sont les pertes volumique sont definie tel que :  $p_v = \frac{q_{tot}}{v}$ V Et le volume est  $V = a * b * L$ 

La solution du système précedent est :

$$
T(x) = \frac{Pv}{2\lambda}x^2 + C_1x + C_2
$$

A partir des conditions aux limites, on trouve les constante  $C_1$  et  $C_2$ :

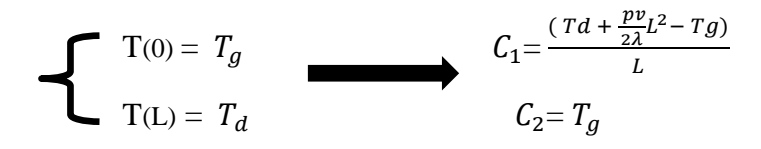

#### **IV.4.3 Comparaison du modèle RTN et de la solution analytique**

Les résultats présentés dans cette partie sont relatifs à un conducteur en cuivre ( $kc=380$  Wm<sup>-1</sup>K<sup>-1</sup>) de

20 cm, dont la température des deux extrémités est fixée à 30℃. Le conducteur est de section rectangulaire de section 2x3cm<sup>2</sup> est soumis à 10W de pertes.

La figure IV.10 montre l'évolution de la température le long du conducteur dans le cas des solutions analytique et par le réseau nodal pour différentes valeurs de m (2, 5 et 10).

A partir de m=5, la valeur de la température calculée par le réseau nodal devient très proche de la solution analytique (solution exacte).

## **resultats du modele RTN et la solution analytique en regime permanent**

a partir de cet exemple illustratif, nous remarquons qu'à partir que la solution par RTN peut converger vers la solution si nous faisons un bon choix d'éléments pour un conducteur de section rectangulaire.

Ceci confirme l'efficacité de cette méthode dans un cas aussi simple à modéliser. Il n'en sera certainement pas aussi simple pour des systèmes qui diffusent la témpérature dans les 3 dimansions de l'espace comme c'est le cas de tous les sytèmes réels notamment les transformateurs.

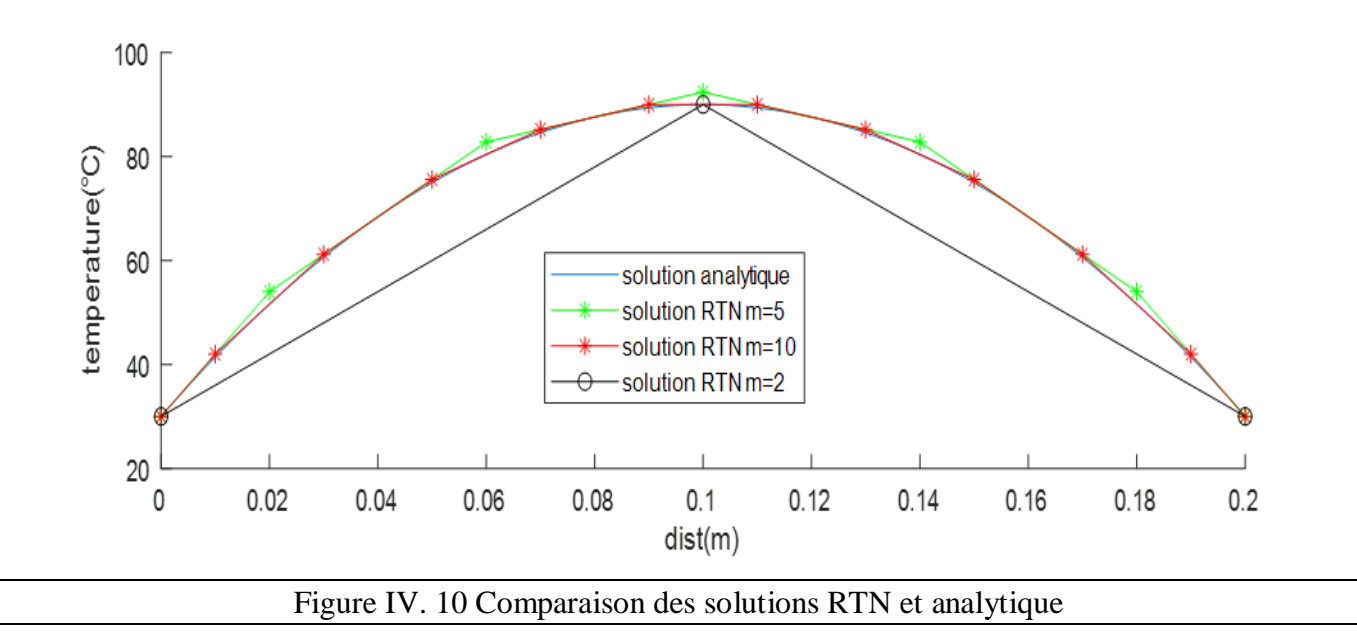

# **Les resultats obtenus du modéle RTN pour le regime transitoire**

on definie deux courbes qui sont les suivantes :

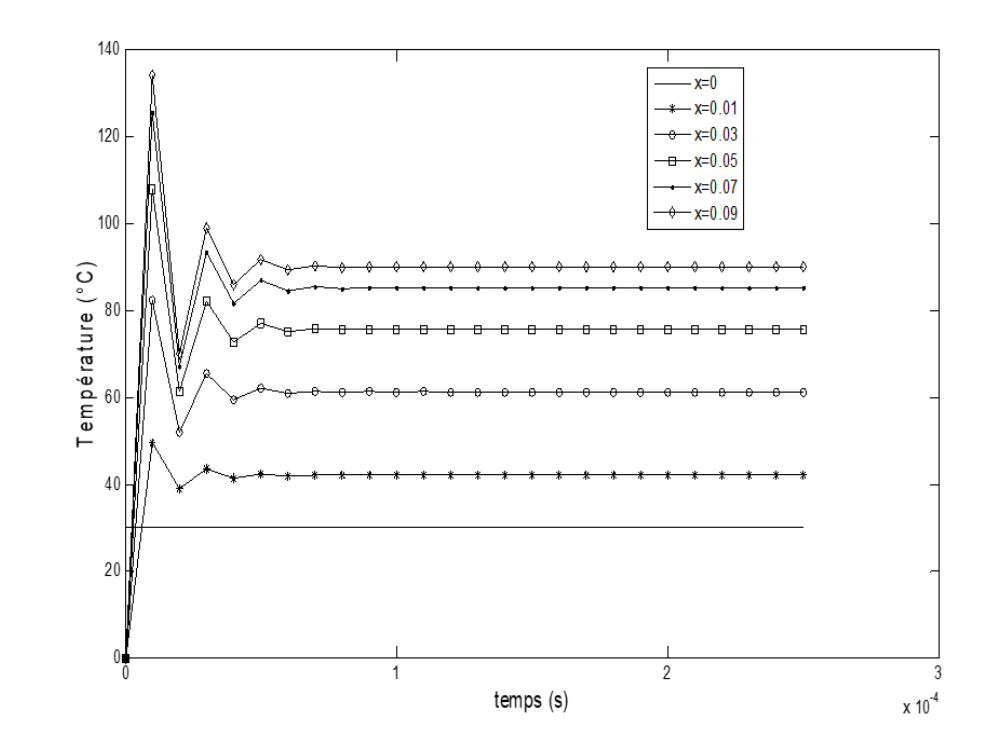

Figure1 : représente la température en fonction du temps et la position comme paramètre

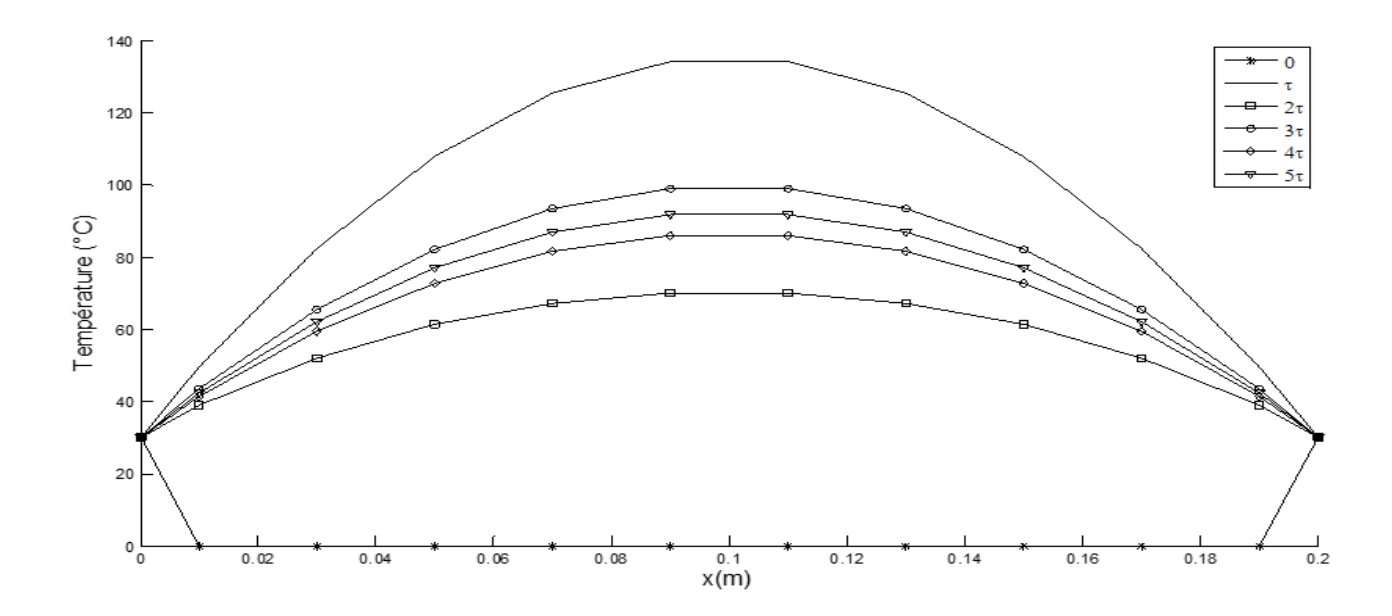

Figure 2 : représente la température en fonction de la positon

# **Conclusion générale**

- La modéle RTN et plus efficace, précis et fiable dans l'etude d'un probléme thermique. Il est donc indisponsable pour l'ingenieur électrotechnicien.
- Le modele RTN 3 dimensions (réseau thermique nodale) nous permet d'éviter le recours à la methode des élements finis plus compliquée et très coûteuse en temps de calcul.
- Un composant (matériau conducteur) peut etre décomposé soit de manière comportementale (thermique), ou structurelle (géometrique).
- Le modèle RTN nous permet de convertir un problème thermique en un autre de résistances électriques equivalents grâce à **l'analogie thermique-électrique**, puis le resoudre avec les équations fondamentales du circuit électrique (équations de Kirchoff).
- La décomposition de manière structurelle répond aux exigences d'un modéle RTN précis.
- La modélisation de la température au régime permanent est indisponsable pour l'intégralité thermique sous les conditions de fonctionnement au régime nominale.
- La modélisation par le modèle RTN coincide avec la solution analytique lorsque le nombre de blocs (m) est important.
- La complexité du régime transitoire met en évidence la dépendance de la temperature du temps qui consiste en un problème non lineaire ce qui complique d'avantage le problème.
- Le chois judicieux du critère d'arrêt conditionne l'exactitude des resultats atteints.
- Pour la courbe figure1 du modéle RTN transitoire, On remarque que la temperature demarre d'une temperature initiale 0 puis elle passe par un regime transitoire jusqu'à ce quelle rejoint le regime permanent ou la temperature devienne indepondente du temps.
- Pour la courbe (figure 2) du modéle RTN Transitoire decrit l'allure de temperature de la barre (du neuds) pour differentes instants.
- A cose des difficultée des calculs et de simulation et la complexité des materiaux, on propose l'étude des échaffements pour une barre monodirectionnel selon l'axe (x) qui reste a devlopper les recherches pour aboutir a l'etude thermique du transformateur monophasée 3 dimensions (les axes x,y,z).

# Bibliographie

[1] Amari Mansour : « transformateur monophasé », Cours électrotechnique, Génie électrique 2011-2012 http://www.technologuepro.com

[2] Yves Jannot : « cours de transfert thermique » année 2003 http://www.thermique55.com

[3] Alexis FOUINEAU : « Méthodologies de conception de Transformateur moyenne fréquence pour application réseaux Haute tension et réseaux ferroviaire », Thèse Doctorat, l'université Claude Bernard (Lyon 1), 2019 Soutenu publiquement le 13/11/2019

[4] Réda Bakri : « Modélisation thermique des composants magnétiques Planar Pour l'électronique de puissance » Thèse Doctorat en Génie électrique, Centrale Lille 2018.

57 $\sqrt{2}$ 

# **ANNEXES**

 Images de transformateur issue du laboratoire machine (haute tension) (Université de Bejaia)

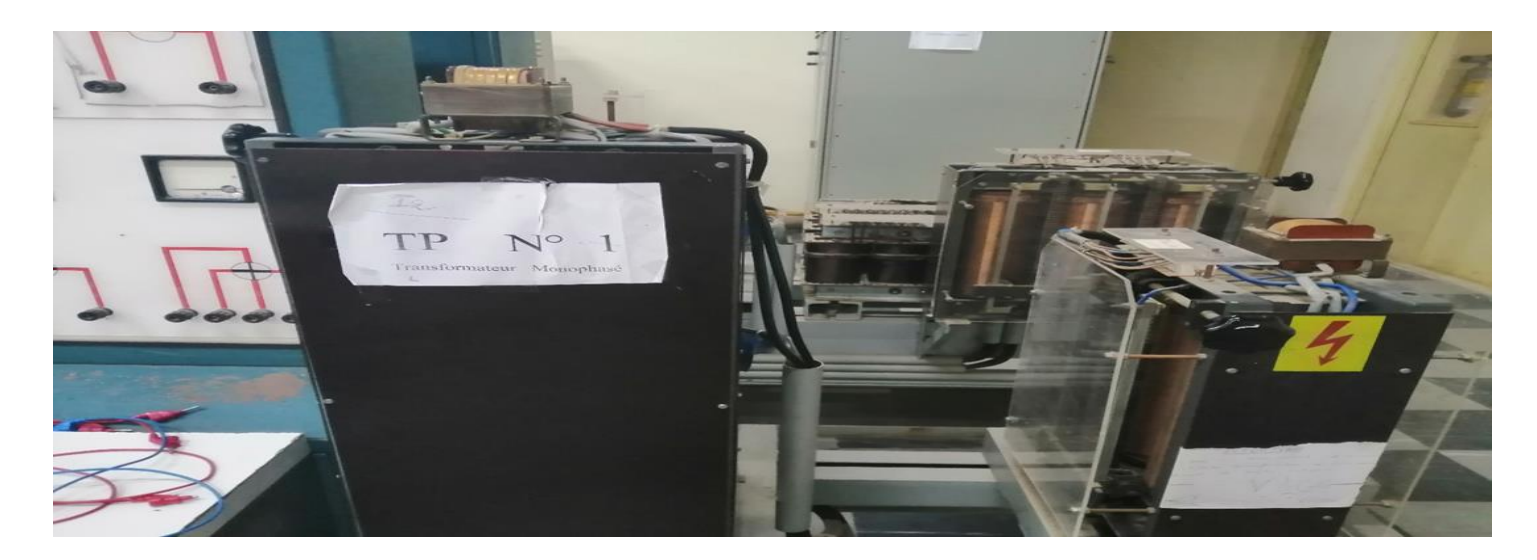

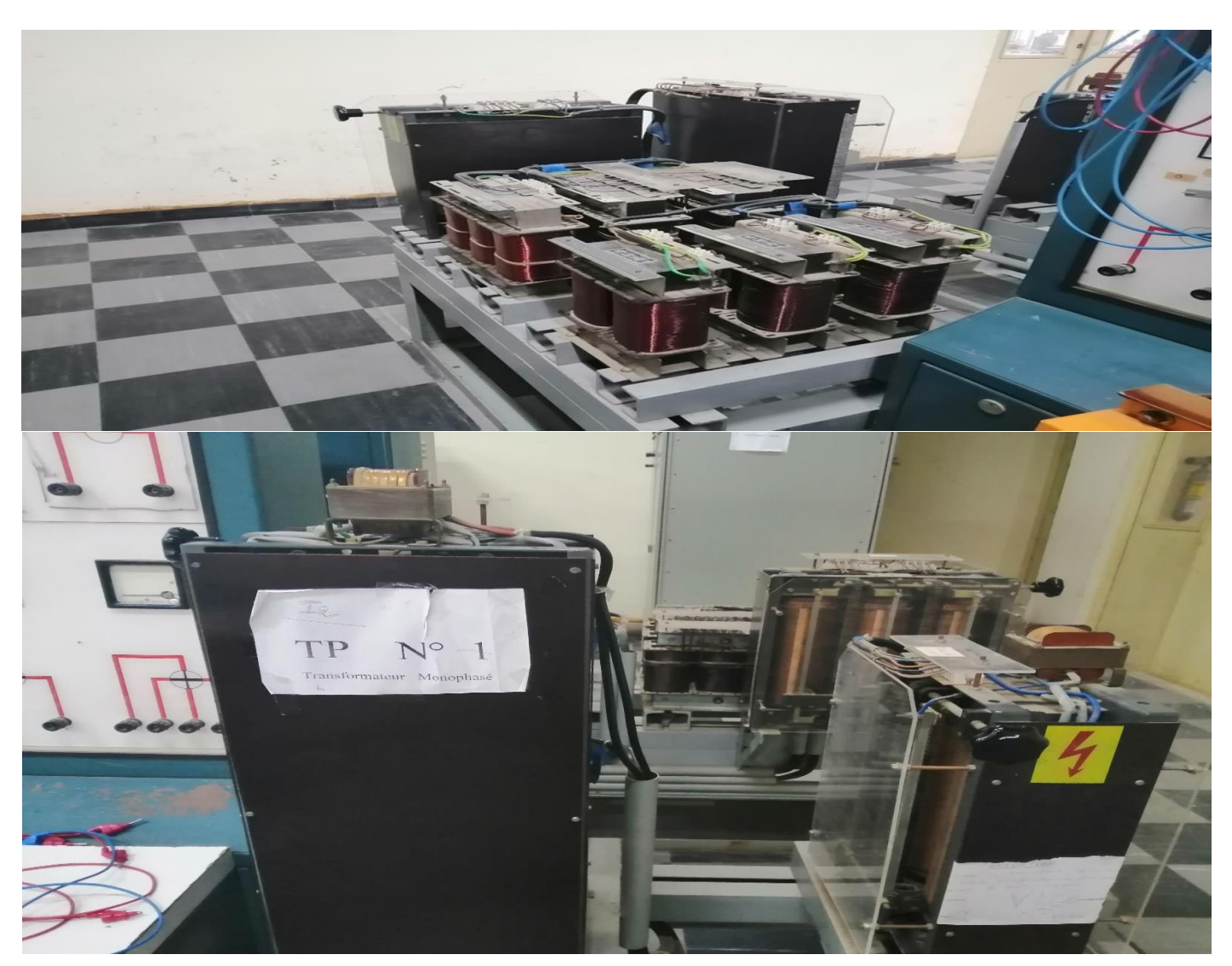

Plaque signalétique d'un transformateur

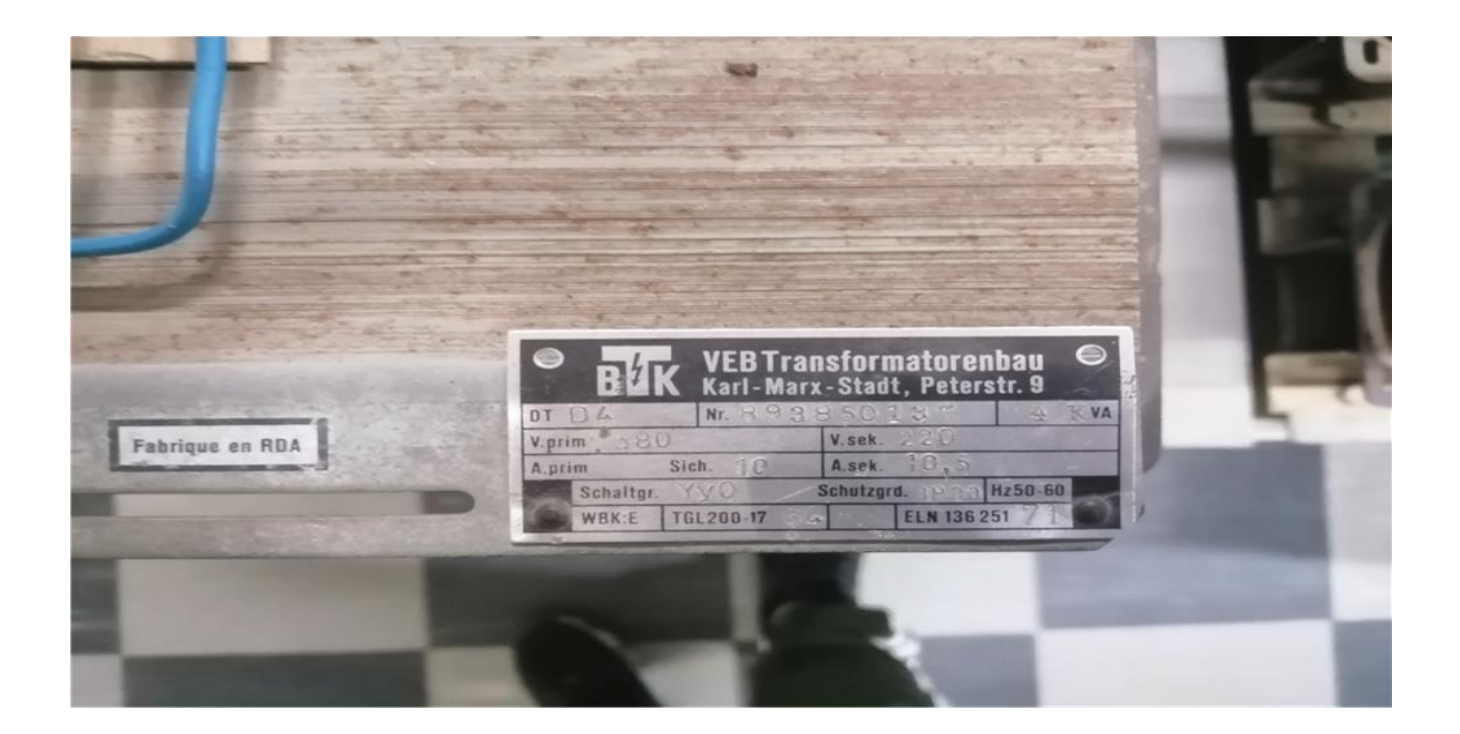

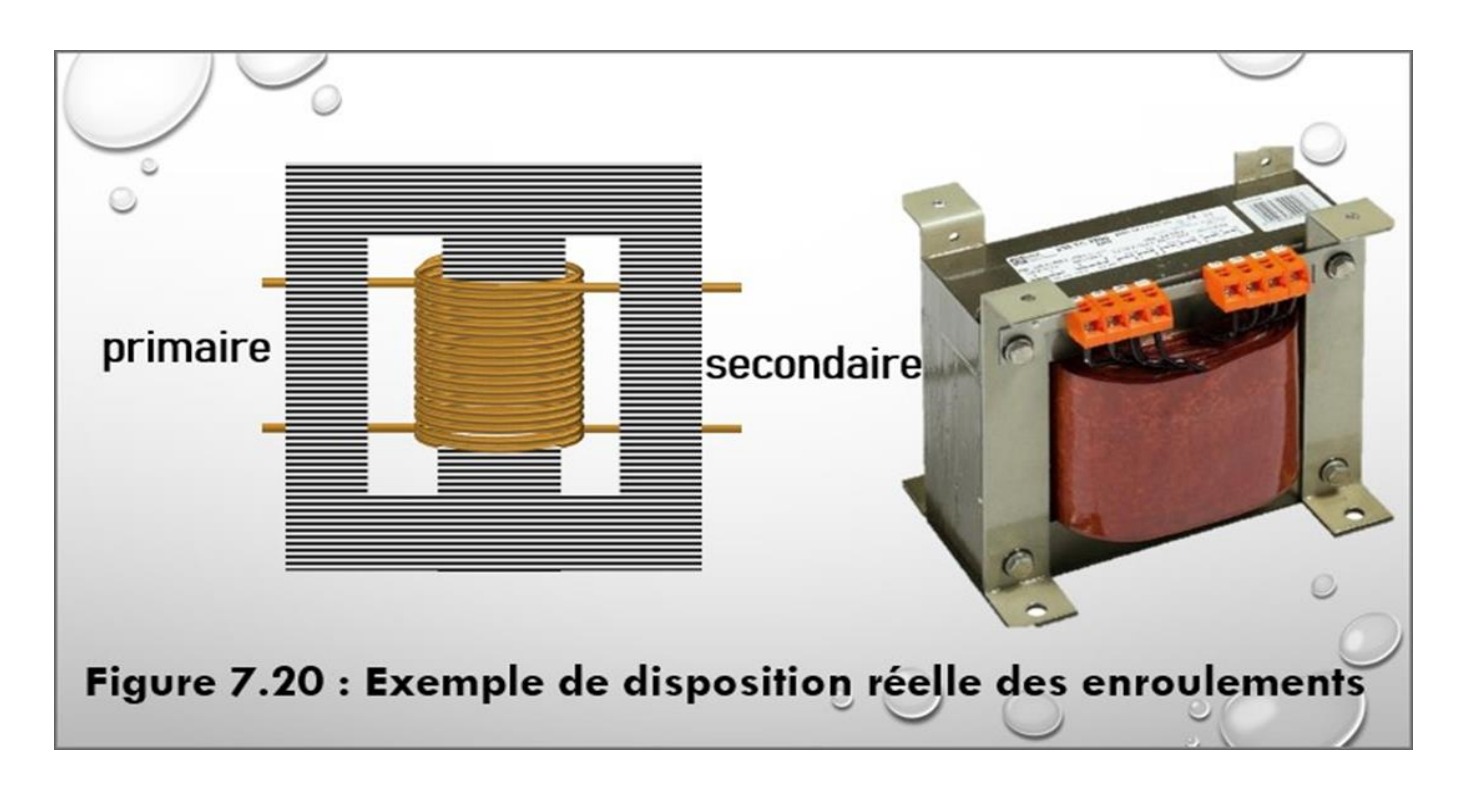

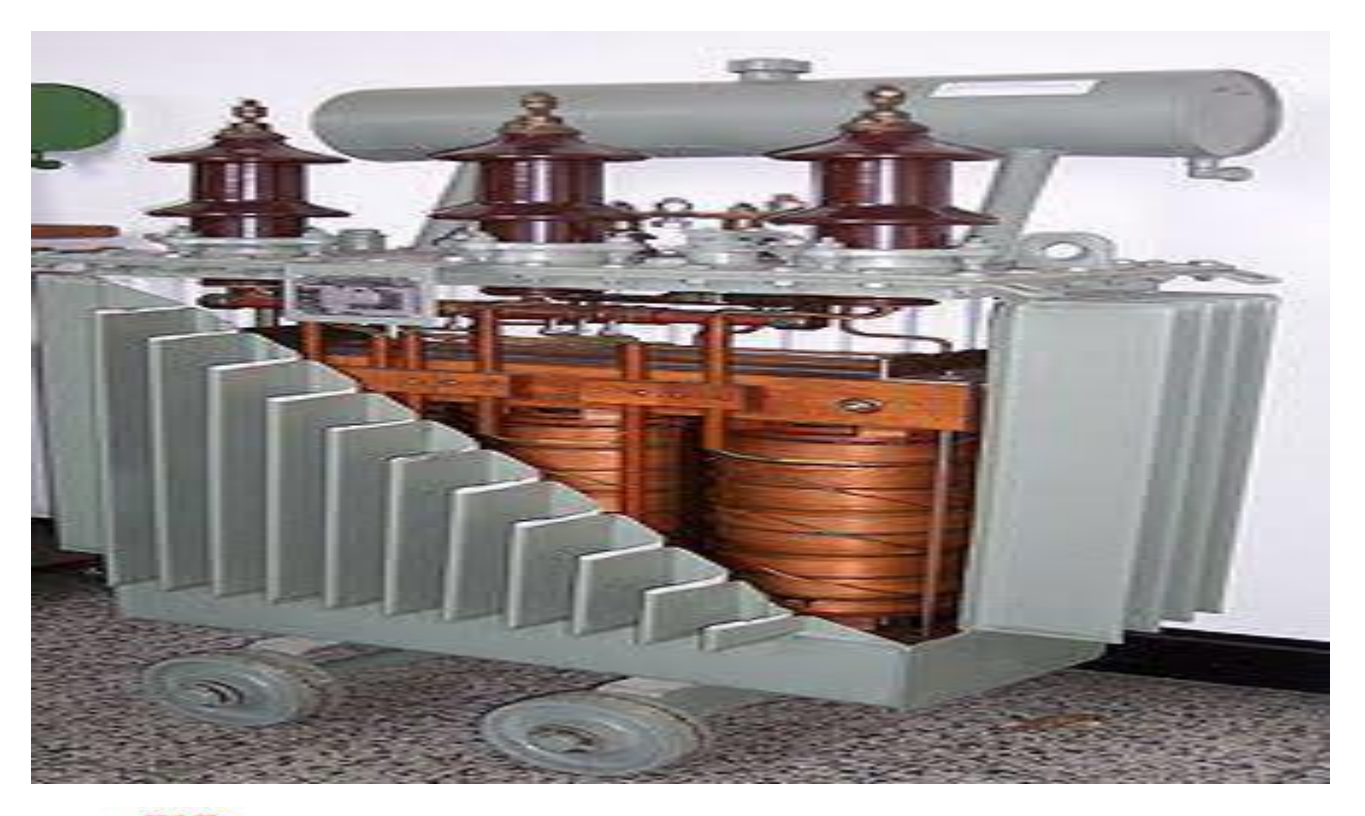

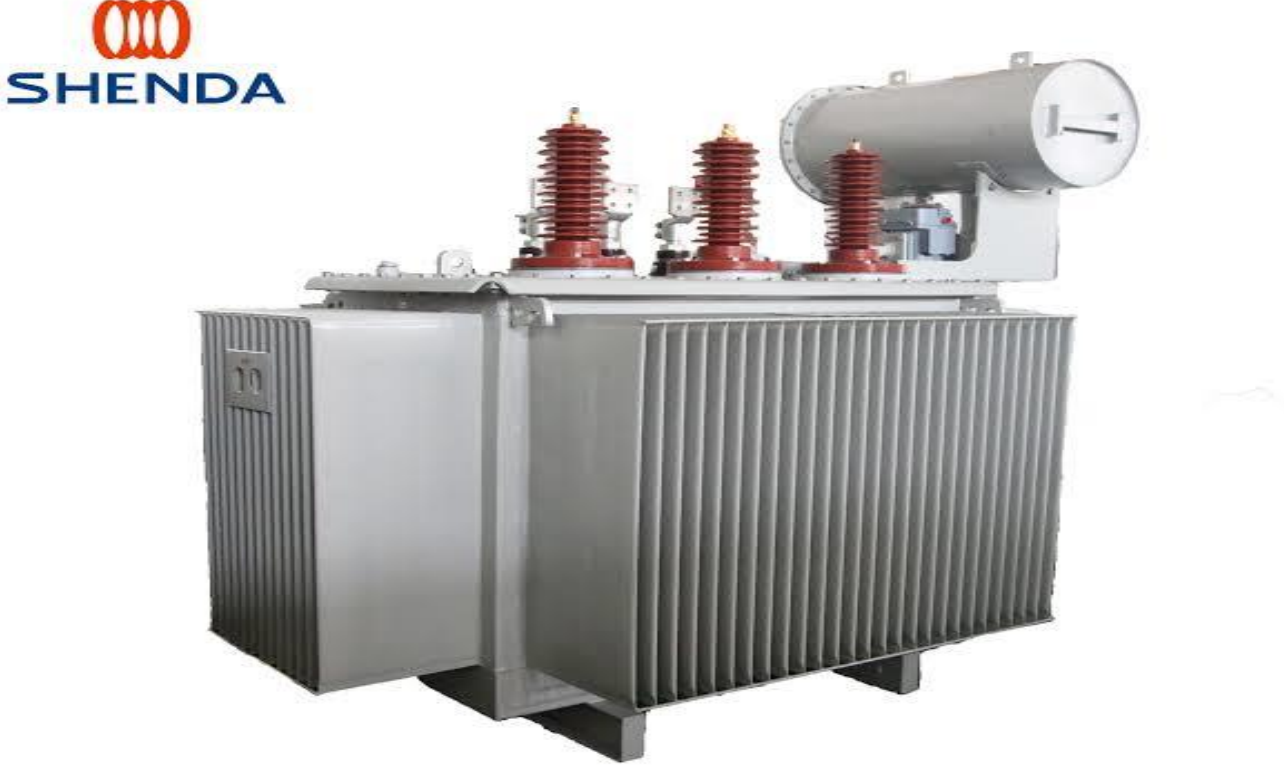

**le Programme (script Matlab) pour la simulation RTN régime permanent et méthode Analytique.**

%programme de la solution analytique Clear all; clc;

```
lambda=380;
Td=30;
Tg=30;ptot=547.2;
a=0.02;b=0.03;L=0.2;
pv=ptot/a/b/L;
c1=pv*L/2/lambda+(Td-Tg)/L;
c2 = Tq;x=0:0.0001:0.2;T=-py/2/lambda*x.^2+c1*x+c2;%Tmax=pv*L^2/8/lambda+(Td-Tg)^2/pv*lambda/2*L^2+(Td+Tg)/2;
holdon
plot(x,T)
%programme des reseaux thermiques nodal
m=5;A=zeros(m,m); B=eye(m,m);
e=L/m;
rr=e/a/b/lambda;gg=1/rr;
pv1=ptot/m;
fori=1:m
ifi==1
A(i,1)=3*gg;A(i, 2) = -gg;B(i,m+1)=2*gg;B(i,m+2)=0;elseifi==m
A(i, i-1) = -qq;A(i, i) = 3*gg;B(i,m+1)=0;B(i,m+2)=2*gg;else
A(i, i-1) = -qg;A(i, i+1) = -gg;A(i,i)=2*gg;B(i,m+1)=0;B(i,m+2)=0;end
end
fori=1:m
U(i,1) = pv1;end
```

```
U(m+1, 1) = Tq;U(m+2, 1) = Td;
```
%la solution numérique par RTN TT=A\B\*U; x5=[0 0.02 0.06 0.1 0.14 0.18 0.2];  $TT=[Tq;TT;Td];$  $plot(x5, TT, 'q^*-'')$ 

 $\sqrt{2}$ 

```
m=10;
A =zeros(m, m); B =eye(m, m);e=L/m;
rr=e/a/b/lambda;gg=1/rr;
pv1=ptot/m;
fori=1:m
ifi==1
A(i,1)=3*qq;A(i, 2) = -gg;B(i,m+1)=2*qq;B(i,m+2)=0;Else if i==m
A(i, i-1) = -qq;A(i,i)=3*qq;B(i,m+1)=0;B(i,m+2)=2*gg;else
A(i, i-1) = -gg;A(i, i+1) = -gg;A(i, i) = 2 \cdot gg;B(i,m+1)=0;B(i,m+2)=0;end
end
for i=1:m
U(i, 1) = pv1;end
U(m+1, 1) = Tg;U(m+2, 1) = Td;%la solution numérique par RTN
TT=A\Bra{\pm}U;TT=[Tq;TT;Td];x5=[0 0.01 0.03 0.05 0.07 0.09 0.11 0.13 0.15 0.17 0.19 0.2];
plot(x5,TT,'r*-')
x1=[0 \ 0.1 \ 0.2];T1 = [30 \text{ptot} * L/a/b / 1 \text{ambda} / 8 + (Td + Tg) / 2 \text{ } 30];
plot(x1, T1, 'ko-')Legend('solution analytique','solution RTN m=5','solution RTN m=10','solution RTN 
m=2')
```
Programme de simulation RTN régime transitoire (script Matlab)

 $\sqrt{2}$ 

```
n=100;
lambda=380;
Td=30;
Ta=30;m=input('donnez la valeur de m= ');
for i=1:m
T(i,1)=input('donnez la val des temperat initial= ');
end
ptot=547.2;
a=0.02; 
b=0.03;L=0.2;pv=ptot/a/b/L;
Dt=0.25;critere=1.0e-8;
%programme des réseaux thermiques nodal
A=zeros(m,m);B=eye(m,m);
e=L/m;
rr=e/a/b/lambda;gg=1/rr;
pv1=ptot/m;
c=3.45e6*eye(m,m);
fori=1:m
ifi==1
A(i,1)=3*gg;A(i, 2) = -gg;B(i,m+1)=2*gg;B(i,m+2)=0;elseifi==m
A(i, i-1) = -qq;A(i, i) = 3*gg;B(i,m+1)=0;B(i,m+2)=2*gg;else
A(i, i-1) = -qg;A(i, i+1) = -qg;A(i,i)=2*gg;B(i,m+1)=0;B(i,m+2)=0;end
end
fori=1:m
U(i,1) = pv1;end
U(m+1, 1) = Tq;U(m+2, 1) = Td;%la solution numérique par RTN
for k=1:n
T(:, k+1) = (A-(c/Dt)) \(B*U-(c/Dt) *T(:, k));
if abs(max(T(:,k+1))-max(T(:,k)))<critère
break
else
end
end
% write('la valeur des temperature est', TT);
```
 $\sqrt{ }$ 

# 8. Analogie thermique / électrique

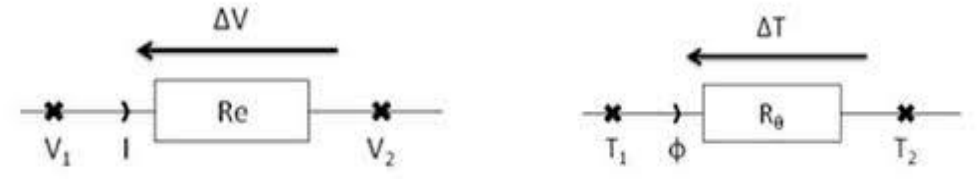

La tension est remplacée par la température Le courant remplacé par la puissance thermique  $\Phi$ La résistance électrique remplacée par la résistance thermique

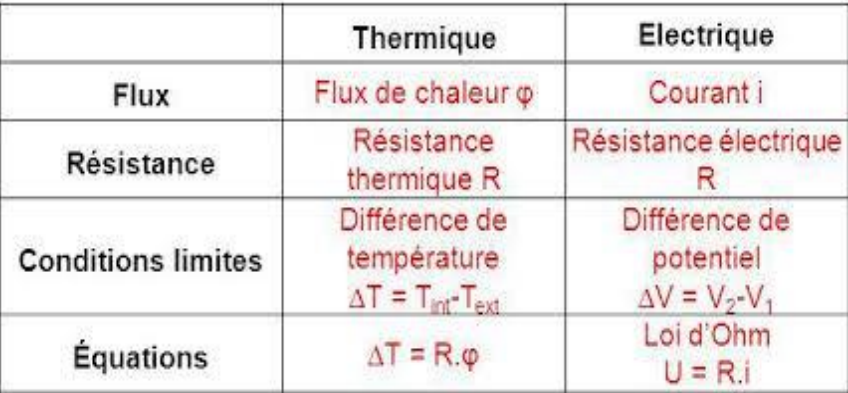